# Глава 6. Графика, Flash, pdf

PHP позволяет выводить не только HTML-текст, но и создавать графические данные в различных форматах (gif, png, jpg, wbmp, xpm). Чтобы PHP мог работать с графикой, требуется библиотека GD. Возможно также потребуются дополнительные библиотеки для поддержки особенных форматов. Начиная с версии 1.6, GD не поддерживает работу с Gif форматом; вместо него используется формат png.

Библиотека GD library доступна по адресу http://www.boutell.com/gd/.

рисунками  $\Pi$ пя работы  $\mathbf{c}$ jpeg используется библиотека ipeg-6b (ftp://ftp.uu.net/graphics/jpeg/), которую следует прикомпилировать с Gd, используя опцию компиляции PHP --with-jpeg-dir=/path/to/jpeg-6b. Для поддержки шрифтов Type 1, инсталлируйте t1lib (ftp://ftp.neuroinformatik.ruhr-uni-bochum.de/pub/software/t1lib/), используя опцию --with-t1lib[=dir].

Следующий пример (скрипт button.php) вызывается со страницы тегом вида: <imq src=«button.php?text»> (в данном случает на рисунке «images/button1.png» будет выведена надпись «text» и затем этот рисунок будет отослан браузеру). Это более удобный способ, использующий готовый макет рисунка, не требующий его перерисовки с начала, но добавляющий в него дополнительные элементы.

```
<?php // файл button.php
```

```
Header("Content-type: image/png");
$string=implode($argv,"");
$im = imageCreateFromPng("images/button1.png");
$orange = ImageColorAllocate($im, 220, 210, 60);
\beta px = (imagesx(\text{Sim}) - 7.5*strlen(\text{String}))/2;ImageString($im, 3, $px, 9, $string, $orange);
ImagePnq({sim):ImageDestroy($im);
```

```
?
```
ImageTypes. Определение графических форматов поддерживаемых PHP

```
int imagetypes (void);
```
Возвращает битовая маска графических форматов, поддерживаемых используемой библиотекой GD: IMG GIF | IMG JPG | IMG PNG | IMG WBMP.  $php</math$ if (ImageTypes() & IMG\_PNG) { echo "формат PNG поддерживается"; }  $?$ 

ImageCreate. Создание рисунка

int imagecreate (intx size, inty size)

Возвращает дескриптор ой картинки размером х size на у size.

```
header ("Content-type: image/png");
\langle?nhn
\sin = \thetaImageCreate (50, 100) or die ("Нельзя создать GD image ");
$background_color = ImageColorAllocate ($im, 255, 255, 255);
$text_color = ImageColorAllocate ($im, 233, 14, 91);ImageString ($im, 1, 5, 5, "A Simple Text String", $text_color);
ImagePng (\text{Sim}): // передать рисунок браузеру
\overline{?}
```
# ImageCreateFromGIF. Создание рисунка из файла GIF

```
int imagecreatefromgif (string filename)
```
Возвращает дескриптор рисунка filename (можно указать URL); или пустую строку при ошибке (с выдачей предупреждения).

```
function LoadGif ($imgname) {
    $im = @ImageCreateFromGIF ($imgname); /* Attempt to open */
    if (!$im) { /* See if it failed */$im = ImageCreate (150, 30); /* Create a blank image */
        $bqc = ImageColoral locate ($im, 255, 255, 255);$tc = ImageColorAllocate ($im, 0, 0, 0);ImageFilledRectangle ($im, 0, 0, 150, 30, $bgc);
        ImageString($im, 1, 5, 5, "Error loading $imgname", $tc);
    ł
    return $im;
ł
```
Так как GD начиная с версии 1.6 не поддерживает GIF, функция недоступна для этих версий.

#### ImageCreateFromJPEG. Создание рисунка из файла JPEG

int imagecreatefromjpeg (string filename)

Возвращает дескриптор рисунка filename (можно указать URL); или пустую строку при ошибке (с выдачей предупреждения).

#### ImageCreateFromPNG. Создание рисунка из файла PNG

int imagecreatefrompng (string filename)

Возвращает дескриптор рисунка filename (можно указать URL); или пустую строку при ошибке (с вылачей предупреждения).

GetImageSize. Получение свойств рисунка GIF, JPEG, PNG, SWF

array getimagesize (string filename [, array imageinfo])

Возвращает массив, содержащий информацию о графическом файле (4 элемента): [0] и [1]- ширина и высота рисунка в пикселях, [2] – тип файла (1 = GIF, 2 = JPG, 3 =

```
PNG, 4 = SWF, [3] - строка вида «height=xxx width=xxx», которая может
использоваться непосредственно в HTML теге IMG.
```
<?php \$size = GetImageSize ("img/flag.jpg"); ?> <IMG SRC="img/flag.jpg" <?php echo \$size[3]; ?>

Указав необязательный массив imageinfo, в нем можно сохранить дополнительную информацию о файле, например различные маркеры JPG APP (внедренную информацию). Часто в маркер APP13 заносят информацию IPTC http://www.iptc.org/. Функция iptcparse()позволяет конвертировать эти данные АРР13 в читаемый вид.

```
\langle?php
          $size = GetImageSize ("testimg.jpg",&$info);
    if (isset ($info["APP13"])) {
        $iptc = iptcparse ($info["APP13"]);var_dump ($iptc);
    ł
2\geq
```
Функция не требует библиотеки GD.

#### iptcparse. Интерпретация двоичного блока IPTC

```
array iptcparse (string iptcblock)
```
Функция извлекает данные из маркеров APP (обычно они содержаться в файлах интернет графики) и возвращает полученную информацию в массиве. См. пример в функции Get ImageSize (). См. информацию по адресу: http://www.iptc.org/.

#### read exif data. Чтение заголовков EXIF из файла JPEG

```
array read exif data (string filename)
```
Возвращает ассоциативный массив, в котором индексами являются имена заголовков Exif. Заголовки Exif обычно хранят информацию цифровых камер (в разном виде).

```
<?php$exit = read\_exit_data ('p0001807.jpgwhile(list($k, $v)=each($exit)) {
   echo "$k: $v<br>\n";
\mathcal{F}?Output:
FileName: p0001807.jpg
FileDateTime: 929353056
FileSize: 378599
CameraMake: Eastman Kodak Company
CameraModel: KODAK DC265 ZOOM DIGITAL CAMERA (V01.00)
DateTime: 1999:06:14 01:37:36
Height: 1024
```
Width: 1536 IsColor: 1 FlashUsed: 0 FocalLength: 8.0mm RawFocalLength: 8 ExposureTime:  $0.004$  s  $(1/250)$ RawExposureTime: 0.0040000001899898 ApertureFNumber: f/ 9.5 RawApertureFNumber: 9.5100002288818 FocusDistance: 16.66m RawFocusDistance: 16.659999847412 Orientation: 1 ExifVersion: 0200

Функция доступна, только если PHP 4 компилировался с опцией --enableexif. Библиотека GD не требуется.

#### ImageSX. Определение ширины рисунка

int imagesx (int im)

См. также: ImageCreate () и ImageSY().

#### ImageSY. Определение высоты рисунка

```
int imagesy (int im)
```
См. также: ImageCreate () и ImageSX().

#### ImageInterlace. Установка черезстрочности

int imageinterlace (int im [, int interlace])

Если interlace = 1, то это делает рисунок отображаемым черезстрочно, а 0 последовательно. Возвращается текущая установка черезстрочности.

ImageGIF. Отсылка рисунка GIF браузеру или сохранение его в файле

int imagegif (int im [, string filename])

Создает файл GIF из рисунка im. Затем файл сохраняется под именем filename, или если имя не указано, то содержимое файла передается непосредственно браузеру (не забываете предварительно отослать браузеру заголовок, сообщающий, что передается графический файл). Файл имеет формат GIF87a, а если он был сделан прозрачным функцией ImageColorTransparent (), то формат будет GIF89a.

Так как GD, начиная с версии 1.6 не поддерживает GIF, функция недоступна для этих версий.

Следующий пример позволяет выводить рисунок в зависимости от того, какой формат поддерживается.

```
<?php 
   if (function_exists("imagegif")) { 
     Header("Content-type: image/gif"); 
     ImageGif($im); 
   } 
   elseif (function_exists("imagejpeg")) { 
     Header("Content-type: image/jpeg"); 
     ImageJpeg($im, "", 0.5); 
   } 
   elseif (function_exists("imagepng")) { 
     Header("Content-type: image/png"); 
     ImagePng($im); 
   } 
   else 
     die("No image support in this PHP server"); 
?>
```

```
Используйте функцию imagetypes() вместо function_exists() для проверки
поддержки различных форматов:
```

```
if (ImageTypes() & IMG_GIF) { 
     Header("Content-type: image/gif"); 
     ImageGif($im); 
} 
elseif (ImageTypes() & IMG_JPG) { 
... etc. 
См. также: ImagePng(), ImageJpeg(), ImageTypes().
```

```
ImagePNG. Отсылка рисунка PNG браузеру или сохранение его в файле
```

```
int imagepng (int im [, string filename])
```
Выводит GD рисунок im в формате PNG на стандартный поток вывода (обычно браузер), или если указано имя файла filename, то в этот файл.

```
<?php 
$im = ImageCreateFromPng("test.png"); 
ImagePng($im); 
?>
```
См. также: ImageGif(), ImageJpeg(), ImageTypes().

ImageJPEG. Отсылка рисунка JPEG браузеру или сохранение его в файле int **imagejpeg** (int im [, string filename [, int quality]])

Выводит рисунок im в формате JPEG на стандартный поток вывода (обычно браузер), или если указано имя файла filename, то сохраняет в этот файл. Аргументом quality можно указать качество изображение (обратно пропорционально размеру файла) от 0 до 100. Imagejpeg(\$im,'',20); // вывести рисунок

Поддержка JPEG была добавлена в GD-1.8 и более поздние версии.

См. также: ImagePng(), ImageGif(), ImageTypes().

#### ImageDestroy. Уничтожение рисунка

int **imagedestroy** (int im)

#### ImageCopy. Копирование части рисунка

int **ImageCopy** (int dst\_im, int src\_im, int dst\_x, int dst\_y, int src x, int src  $y$ , int src w, int src h)

Копирует прямоугольную область src\_x, src\_y, src\_w (ширина), src\_h (высота) рисунка src\_im в рисунок dst\_im со смещением dst\_x, dst\_y*.*

#### ImageCopyResized. Копирование части рисунка с масштабированием

int **imagecopyresized** (int dst\_im, int src\_im, int dstX, int dstY, int srcX, int srcY, int dstW, int dstH, int srcW, int srcH)

Функция аналогична ImageCopy(), но область рисунка масштабируется, так что его ширина и высота становится равна dstW и dstH.

# Цвета и палитра

#### ImageColorAllocate. Выделение цвета для рисунка

int **imagecolorallocate** (int im, int red, int green, int blue)

Возвращает индекс добавленного в палитру цвета, составленного из компонент: red (красный), green (зеленый), blue (синий).

 $$white = ImageColoral locate ($im, 255, 255, 255); // 6e$ лый  $$black = ImageColor$ Allocate ( $$im, 0, 0, 0$ ); // черный

#### ImageColorDeAllocate. Исключение цвета из палитры рисунка

int **imagecolordeallocate** (int im, int index)  $$white = ImageColoral locate(Sim. 255. 255. 255)$ : ImageColorDeAllocate(\$im, \$white);

#### ImageColorSet. Замена цвета определенного элемента палитры

bool **imagecolorset** (int im, int index, int red, int green, int blue)

Устанавливает для элемента палитры index рисунка im значения компонент цвета: red (красный), green (зеленый), blue (синий). При этом все части рисунка закрашенные данным цветом также изменят свой оттенок.

См. также: imagecolorat().

#### ImageColorsForIndex. Получение цвета элемента палитры

array **imagecolorsforindex** (int im, int index)

Возвращает ассоциативный массив трех элементов: red, green, blue содержащий значение компонент цветности указанного цвета index.

См. также: imagecolorat() и imagecolorexact().

#### ImageColorExact. Получение индекса цвета палитры

int **imagecolorexact** (int im, int red, int green, int blue) Если точно соответствующего цвета в палитре не имеется, то возвращается -1. См. также: imagecolorclosest().

ImageColorClosest. Получение цвета палитры наиболее близкого к указанному int **imagecolorclosest** (int im, int red, int green, int blue) Возвращает индекс цвета палитры рисунка. Близость вычисляется согласно RGB. См. также: imagecolorexact().

#### ImageColorResolve. Нахождение или создание указанного цвета

int **imagecolorresolve** (int im, int red, int green, int blue)

Возвращает индекс указанного цвета в палитре. Если такой цвет отсутствует, он создается. См. также: imagecolorclosest().

#### ImageGammaCorrect. Применение гамма коррекции рисунка

int **imagegammacorrect** (int im, double inputgamma, double outputgamma)

#### ImageColorsTotal. Получение числа цветов в палитре

int **imagecolorstotal** (int im)

См. также: imagecolorat() и imagecolorsforindex().

#### ImageColorTransparent. Определение цвета прозрачности

int **imagecolortransparent** (int im [, int col])

Устанавливает (возвращает) индекс цвета палитры, используемого как прозрачный. Возвращает индекс текущего (или установленного) «прозрачного» цвета.

#### ImageColorAt. Получение индекса цвета пикселя

int **imagecolorat** (int im, int x, int y)

См. также: imagecolorset() и imagecolorsforindex().

# Черчение фигур

#### ImageSetPixel. Установка пикселя

int **imagesetpixel** (int im, int x, int y, int color) Верхний левый угол рисунка имеет координаты 0, 0. См. также: ImageCreate() и ImageColorAllocate().

#### ImageLine. Начертить линию

int **imageline** (int im, int x1, int y1, int x2, int y2, int color)

#### ImageDashedLine. Начертить прерывистую линию

int **imagedashedline** (int im, int x1, int y1, int x2, int y2, int col) См. также: ImageLine().

#### ImageRectangle. Начертить прямоугольник

int **imagerectangle** (int im, int x1, int y1, int x2, int y2, int col) Левый верхний угол задается x1, y1, а правый нижний x2, y2.

#### ImageFilledRectangle. Зарисовка прямоугольной области

int **imagefilledrectangle** (int im, int x1, int y1, int x2, int y2, int col)

#### ImagePolygon. Начертить многоугольник

int **imagepolygon** (int im, array points, int num\_points, int col) Аргумент points должен содержать координаты углов в виде: points[0] =  $x0$ , points $[1] = y0$ , points $[2] = x1$ , points $[3] = y1$ , и т. д. num points задает число углов. См. также: imagecreate().

# ImageFilledPolygon. Закраска многоугольника

int **imagefilledpolygon** (int im, array points, int num\_points, int col)

#### ImageArc. Нарисовать часть эллипса

int **imagearc** (int im, int cx, int cy, int w, int h, int s, int e, int col)

cx, cy задают центр эллипса, w и h – ширину и высоту, s и e – начальный и конечный угол в градусах, col - цвет.

#### ImageFill. Заливка цветом ограниченной области

int **imagefill** (int im, int x, int y, int col)

#### ImageFillToBorder. Заливка области ограниченной бордюром

int **imagefilltoborder** (int im, int x, int y, int border, int col)

Индекс цвета окантовки задается аргументом border, а заливки – col. Заливка начинается от точки с координатами (х,у).

# Шрифты и надписи

#### ImageLoadFont. Загрузка шрифта

int **imageloadfont** (string file)

Загружает шрифт из файла file и возвращает назначенный ему идентификатор. Встроенные шрифты имеют идентификаторы 1-5 (меньший-больший).

Формат файла зависит от системы. В общем случае он имеет следующую структуру:

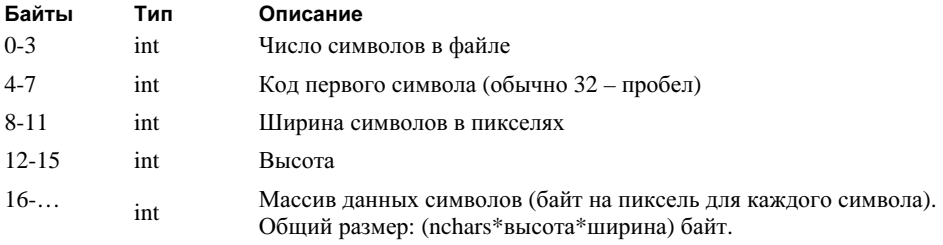

См. также: ImageFontWidth() и ImageFontHeight().

#### ImageFontHeight. Высота шрифта

int **imagefontheight** (int font)

См. также: ImageFontWidth() и ImageLoadFont().

# ImageFontWidth. Ширина шрифта

int **imagefontwidth** (int font)

См. также: ImageFontHeight() и ImageLoadFont().

#### ImageChar. Вывод символа горизонтально

int **imagechar** (int im, int font, int x, int y, string c, int col) Шрифт указывается его номером font (1-5 – встроенные шрифты). См. также: imageloadfont().

#### ImageCharUp. Вывод символа вертикально

int **imagecharup** (int im, int font, int x, int y, string c, int col) См. также: imageloadfont().

#### ImageString. Вывод строки горизонтально

int **imagestring** (int im, int font, int x, int y, string s, int col) См. также: ImageLoadFont().

#### ImageStringUp. Вывод строки вертикально

int **imagestringup** (int im, int font, int x, int y, string s, int col) См. также: ImageLoadFont().

#### ImageTTFBBox. Расчет площади занимаемой строкой шрифта TypeType

array **imagettfbbox** (int size, int angle, string fontfile, string text)

Аргументы, от которых зависит результат функции:

text – Строка текста

size – Размер шрифта в пикселях.

Fontfile – Имя файла содержащего шрифт TrueType. (Можно указать URL)

angle – Угол наклона текста.

Возвращает массив 8 элементов, определяющих прямоугольник вывода текста:

0 – нижний левый угол, X координата

1 – нижний левый угол, Y координата

2 – нижний правый угол, X координата

3 – нижний правый угол, Y координата

4 – верхний правый угол, X координата

5 – верхний правый угол, Y координата

6 – верхний левый угол, X координата

7 – верхний левый угол, Y координата

Возвращаемые координаты зависят от угла наклона строки (точкой отчета служит нижний левый угол первого символа). Координаты могут иметь отрицательные значения. Функции требует библиотеки GD и FreeType.

См. также: ImageTTFText().

#### ImageTTFText. Нарисовать текст шрифтом TrueType

array **imagettftext** (int im, int size, int angle, int x, int y, int col, string fontfile, string text)

Выводит строку text в рисунок im, в координаты x, y (верхний левый угол является началом координат), под углом angle (задается в градусах) цветом col, используя шрифт TrueType из файла fontfile.

Аргументами x, y задается базовая точка первого символа (нижний левый угол символа); что отличает данную функцию от ImageString(), где координаты x, y определяют верхний правый угол символа.

Строка текста может включать символьные последовательности UTF-8 (в виде: {) для вывода символов с кодами большими 255.

При использовании отрицательного значения индекса цвета отключается сглаживание шрифта (antialiasing).

Возвращает массив 8 элементов, определяющих прямоугольник вывода текста подобно функции imagettfbbox().

Функции требует библиотеки GD и FreeType.

```
<?php Header ("Content-type: image/gif"); 
  $im = imagecreate (400, 30); $black = ImageColorAllocate ($im, 0, 0, 0); 
   $white = ImageColorAllocate ($im, 255, 255, 255); 
   ImageTTFText ($im, 20, 0, 10, 20, $white, "/path/arial.ttf", 
              "Testing... Omega: Ω");
   ImageGif ($im); 
   ImageDestroy ($im); 
\sim
```
Следующий пример выводит строку по центру рисунка:

```
<? 
$gi = ImageCreate(200, 100);$bg = ImageColorAllocate($gi,0,220,0); 
$tx = ImageColorAllocate($qi,25,2,228);
```

```
$w=imagesx($gi); // ширина рисунка
$h=imagesy($gi); // высота
ImageFilledRectangle($qi,0,0,$w,$h,$bq);
```

```
szf=20; // размер шрифта
$ang=240; // угол поворота строки
$str="Неуои"; // текст строки
$font="symbol.ttf"; // файл шрифта
$sz=imagettfbbox($szf,$ang,$font,$str);
sds = ssl(4]/2:
sdy=(ssz[7]+ssz[3])/2;imagettftext($qi,$szf,$ang,$w/2-$sdx,$h/2-$sdy,$tx,$font,$str);
//header("content-type: image/png"):
ImagePng($gi."n2.png"):
\overline{2}См. также: ImageTTFBBox().
```
#### ImagePSLoadFont. Загрузка из файла шрифта PostScript Type 1

int imagepsloadfont (string filename)

Возвращает дескриптор загруженного шрифта, или false при ошибке (также выводится предупреждение). См. также: ImagePSFreeFont ().

#### ImagePSFreeFont, Выгрузка шрифта PostScript Type 1

void imagepsfreefont (int fontindex)

См. также: ImagePSLoadFont ().

#### ImagePSEncodeFont. Установка схемы перекодировки текста

int imagepsencodefont (int font index, string encodingfile)

Загружает файл перекодировки encodingfile для шрифта font index. Поскольку шрифты PostScript по умолчанию не используют символы с кодами большими 127, перекодировка требуется при необходимости использования неанглийского языка. Формат файла описан в документации Tllibs, также с библиотекой поставляются 2 готовых файла: IsoLatin1.enc и IsoLatin2.enc.

 $E$  $C$  $\Pi$  $U$ перекодировка используется постоянно, установите опцию ps.default encoding в файле конфигурации со значением имени файла перекодировки, который будет загружаться автоматически.

# ImagePsExtendFont. Масштабирование шрифт

bool imagepsextendfont (int font index, double extend)

#### ImagePsSlantFont. Установка наклона шрифта

bool **imagepsslantfont** (int font\_index, double slant)

ImagePSBBox. Расчет площади занимаемой строкой шрифта PostScript Type1

array **imagepsbbox** (string text, int font, int size [, int space [, int tightness [, float angle]]])

Расчеты производятся на основании аргументов: Size – размер шрифта в пикселях; Space – изменение размера пробелов по отношению к нормальному (может быть отрицательным); Tightness – промежутки между символами по отношению к нормальному (может быть отрицательным); Angle – угол наклона строки в градусах; Значения space и tightness измеряются в долях пробела (1/1000).

Аргументы space, tightness, angle не обязательны.

Результаты расчета не достаточно точны. Функция возвращает массив:

0 – нижний левый угол x-координата

1 – нижний левый угол y-координата

2 – верхний правый угол x-координата

3 – верхний правый угол y-координата

См. также: imagepstext().

# ImagePSText. Вывод текста поверх рисунка шрифтом PostScript Type1

array **imagepstext** (int image, string text, int font, int size, int foreground, int background, int x, int y [, int space [, int tightness [, float angle [, int antialias\_steps]]]])

Координаты x, y указывают левый нижний угол первого символа.

Аргументами Foreground и Background задаются цвета текста и фона (фон необходим только для сглаживания шрифта). Аргумент Antialias\_steps позволяет указать число цветов используемых при сглаживании текста (допустимые значения 4 и 16). Для шрифтов размером меньше 20 используйте большее значение, так как это улучшает читабельность; для больших шрифтов используйте меньшее значение так как это увеличивает быстродействие.

Функция возвращает массив подобно imagepsbbox(). См. также: imagepsbbox().

# Shockwave Flash

PHP позволяет создавать файлы Shockwave Flash посредством библиотеки (созданной Paul Haeberli) libswf, которую можно загрузить с http://reality.sgi.com/grafica/flash/. Прикомпилировать libswf к PHP можно опцией --**with-**  $swf$ [=DIR], где DIR. место размещение директорий include (содержит файл swf.h) и lib (содержит файл libswf.a).

Следующий пример демонстрирует создание Flash анимации:

```
<?php
swf_openfile ("test.swf", 256, 256, 30, 1, 1, 1);
swf_ortho2 (-100, 100, -100, 100);
swf_defineline (1, -70, 0, 70, 0, .2);
swf_definerect (4, 60, -10, 70, 0, 0);
swf_definerect (5, -60, 0, -70, 10, 0);
swf_addcolor (0, 0, 0, 0);
swf_definefont (10, "Mod");
swf_fontsize (5);
swf fontslant (10):
swf_definetext (11, "This be Flash wit PHP!", 1);
swf_pushmatrix ();
swf_{translate} (-50, 80, 0);
swf_placeobject (11, 60);
swf_popmatrix ();
for ($i = 0; $i < 30; $i++) {
    $p = $i/(30-1);
    swf_pushmatrix ();
    swf_scale (1-(\$p*.9), 1, 1);swf_rotate (60*$p, 'z');
    swf_translate (20+20*$p, $p/1.5, 0);
    swf_rotate (270*$p, 'z');
    swf_addcolor (\$p, 0, \$p/1.2, -\$p);swf_placeobject (1, 50);
    swf_placeobject (4, 50);
    swf_placeobject (5, 50);
    swf_popmatrix ();
    swf_showframe ();
\mathcal{L}for (\$i = 0; \$i < 30; \$i++) {
    swf_removeobject (50);
    if ((\$i\%4) == 0) {
        swf_showframe ();
    \mathcal{E}\}swf_startdoaction ();
swf_actionstop ();
swf_enddoaction ();
```

```
swf_closefile ();
\frac{2}{3}
```
Просмотреть результат исполнения скрипта можно  $\Pi$ <sup>O</sup> адресу: http://www.designmultimedia.com/swfphp/test.swf.

libswf не поддерживается в Windows. Разработка библиотеки была прекращена, а исходные коды недоступны.

# swf\_openfile. Открытие нового файла Shockwave Flash

void swf openfile (string filename, float width, float height, float framerate, float r, float q, float b)

Создает файл filename с анимацией (шириной width, высотой height, частотой кадров framerate, и цветом фона R, G, B).

Данная функция должна вызываться первой, иначе в скрипте возникнет ошибка «segfault». Если необходимо непосредственно отсылать файл браузеру, можно задать ero имя как: «php://stdout».

#### swf closefile. Закрытие текущего файла Shockwave Flash

```
void swf closefile ([int return file])
```
Закрывает файл, открытый функцией swf openfile(). При установке аргумента return file функция возвращает содержимое SWF файла.

```
// создает flash файл; выводит его и сохраняет в БД
<?php
```
// \$text - аргумент скрипта

```
// Параметры БД (для swf_savedata())
$DBHOST = "localhost";
$DBUSER = "user";$DBPASS = "secret";
```
swf\_openfile ("php://stdout", 256, 256, 30, 1, 1, 1);

```
swf_definefont (10, "Ligon-Bold");
   swf_fontsize (12);
   swf_fontslant (10);
```

```
swf_definetext (11, $text, 1);
```

```
swf_pushmatrix ();
    swf_{translate} (-50, 80, 0);
    swf_placeobject (11, 60);
```

```
 swf_popmatrix (); 
     swf_showframe (); 
     swf_startdoaction (); 
          swf_actionstop (); 
     swf_enddoaction (); 
\text{data} = \text{swf}_\text{c}losefile (1);
$data ? 
   swf_savedata ($data) : 
die ("Невозможно сохранить SWF файл");
// сохранить файл в БД
function swf_savedata ($data) 
{ 
     global $DBHOST, $DBUSER, $DBPASS; 
     $dbh = @mysql_connect ($DBHOST, $DBUSER, $DBPASS); 
     if (!$dbh) { 
          die (sprintf ("Error [%d]: %s", 
                         mysql_errno (), mysql_error ())); 
     } 
     $stmt = "INSERT INTO swf_files (file) VALUES ('$data')"; 
     $sth = @mysql_query ($stmt, $dbh); 
     if (!$sth) { 
         die (sprintf ("Error [%d]: %s", 
                         mysql_errno (), mysql_error ())); 
     } 
     @mysql_free_result ($sth); 
     @mysql_close ($dbh); 
} 
\rightarrow
```

```
swf_labelframe. Пометка текущего кадра
void swf_labelframe (string name)
```

```
swf_showframe. Отображение текущего кадра
```

```
void swf_showframe (void);
```
#### swf\_setframe. Переключение кадра

void **swf\_setframe** (int framenumber)

# swf getframe. Получение номера текущего кадра

int swf getframe (void);

#### swf\_mulcolor. Установка множителя цвета rgba

void swf mulcolor (float r, float q, float b, float a)

Функция устанавливает значения (они могут быть положительными или отрицательными), на которые будут умножаться цвета выводимых объектов. Этот цвет затем (косвенно) используется функциями swf\_placeobject(), swf modifyobject() и swf addbuttonrecord().

#### swf addcolor. Установка слагаемого цвета rgba

void **swf\_addcolor** (float r, float g, float b, float a)

Функция устанавливает значения (они могут быть положительными или отрицательными), которые будут добавляться к цвету выводимых объектов. Этот цвет затем (косвенно) используется функциями swf\_placeobject(), swf modifyobject() и swf addbuttonrecord().

#### swf\_placeobject. Размещение объекта в текущем кадре

void **swf\_placeobject** (int objid, int depth)

Размещает объект  $objid$  на уровне depth. Аргументы могут иметь значения от 1 до 65535. При этом используются текущие: множитель и слагаемое цвета (swf\_mulcolor() и swf\_addcolor()) и матрица позиционирования объекта.

Полностью поддерживаются цвета RGBA.

# swf\_modifyobject. Изменение объекта

void **swf\_modifyobject** (int depth, int how)

Изменяет объект, расположенный на уровне depth, согласно аргументу how: если он имеет значение MOD\_MATRIX, то изменяется положение объекта, если MOD\_COLOR, то изменяется цвет. Эти константы можно комбинировать: (MOD\_MATRIX|MOD\_COLOR).

MOD\_COLOR использует текущие: множитель и слагаемое цвета (swf\_mulcolor() и swf\_addcolor()); а MOD\_MATRIX – матрицу позиционирования объекта.

#### swf\_removeobject. Удаление объекта

void **swf\_removeobject** (int depth)

Удаляет объект, расположенный на уровне depth.

swf\_nextid. Получение идентификатора следующего свободного объекта int swf nextid (void);

swf\_startdoaction. Начать описание списка действий текущего кадра void **swf\_startdoaction** (void);

Функцию следует вызывать после завершения определения действий.

swf\_actiongotoframe. Проиграть кадр и остановиться void **swf\_actiongotoframe** (int framenumber)

swf actiongeturl. Получение URL анимации Shockwave Flash void **swf\_actiongeturl** (string url, string target)

swf\_actionnextframe. Перемещение вперед на один кадр void **swf\_actionnextframe** (void);

swf\_actionprevframe. Перемещение назад на один кадр void **swf\_actionprevframe** (void);

swf\_actionplay. Начать проигрывание анимации с текущего кадра void **swf\_actionplay** (void);

swf actionstop. Остановка flash анимации текущего кадра void **swf\_actionstop** (void);

swf\_actiontogglequality. Переключение между высоким / низким качеством void **swf\_actiontogglequality** (void);

swf\_actionwaitforframe. Пропуск действия если кадр не был загружен void **swf\_actionwaitforframe** (int framenumber, int skipcount)

Функция проверяет видимость кадра framenumber, и если он не был загружен, пропускает указанное число действий skipcount. Полезно для анимаций типа «Loading...".

#### swf\_actionsettarget. Установка контекста всех действий

void **swf\_actionsettarget** (string target)

Используется для управления другими flash анимациями проигрываемыми в текущий момент.

#### swf\_actiongotolabel. Отображение кадра с указанной меткой

void **swf\_actiongotolabel** (string label)

После отображения проигрывание останавливается.

#### swf\_enddoaction. Завершение текущего действия

void **swf\_enddoaction** (void);

Завершает текущее действие, начатое функцией swf startdoaction().

#### swf\_defineline. Создание линии

void **swf\_defineline** (int objid, float x1, float y1, float x2, float y2, float width)

Рисует линию ((x1, y1) – (x2,y2)) шириной width.

#### swf\_definerect. Создание прямоугольника

void **swf\_definerect** (int objid, float x1, float y1, float x2, float y2, float width)

Верхний левый угол задается (x1, y1), левый нижний (x2, y2). Ширина width (если она равна 0.0 прямоугольник будет закрашен).

#### swf\_definepoly. Создание многоугольника

void **swf\_definepoly** (int objid, array coords, int npoints, float width)

Углы задаются координатами x, y в массиве coords. Число углов - npoints. Ширина width (если она равна 0.0 многоугольник будет закрашен).

#### swf\_startshape. Начать сложную фигуру

void **swf\_startshape** (int objid)

#### swf shapelinesolid. Установка текущего стиля линии

void swf shapelinesolid (float r, float g, float b, float a, float width)

Задаются параметры цвета rgba и ширина width (если указывается ширина 0.0, то линии рисоваться не будут).

swf shapefilloff. Выключение заполнения текущей фигуры void **swf\_shapefilloff** (void);

swf\_shapefillsolid. Установка стиля и цвета заполнения void **swf\_shapefillsolid** (float r, float g, float b, float a) Устанавливает 100%-ый стиль заполнения цветом rgba.

swf\_shapefillbitmapclip. Установка заполнения усеченной текстурой рисунка void **swf\_shapefillbitmapclip** (int bitmapid)

swf\_shapefillbitmaptile. Установка заполнения размноженной текстурой рисунка void **swf\_shapefillbitmaptile** (int bitmapid)

swf\_shapemoveto. Перемещение текущей позиции

void **swf\_shapemoveto** (float x, float y)

swf shapelineto. Начертить линию

void **swf\_shapelineto** (float x, float y)

Чертит линию от текущей позиции до указанной.

#### swf shapecurveto. Нарисовать квадратическую кривую безье

void **swf\_shapecurveto** (float x1, float y1, float x2, float y2)

Чертит кривую от точки (x1, y1) до точки (x2,y2). Текущая позиция затем устанавливается в точке (x2,y2).

#### swf\_shapecurveto3. Нарисовать кубическую кривую безье

void **swf\_shapecurveto3** (float x1, float y1, float x2, float y2, float x3, float y3)

Чертит кривую, используя точки (x1, y1) и (x2,y2) как внешне ориентирующие. А точку (x3,y3) как конечную. Текущая позиция затем устанавливается в точке (x3,y3).

### swf shapearc. Нарисовать дугу

void swf shapearc (float x, float y, float r, float ang1, float ang2)

Начальный и конечный угол дуги задается ang1 и ang2; центр  $(x, y)$ ; радиус  $r$ .

#### swf\_endshape. Завершение определения текущей фигуры

void **swf\_endshape** (void);

#### swf\_definefont. Определение шрифта

void **swf\_definefont** (int fontid, string fontname)

Задает шрифт fontname в качествен текущего и присваивает ему идентификатор fontid.

#### swf setfont. Смена текущего шрифта

void **swf\_setfont** (int fontid)

#### swf\_fontsize. Смена размера текущего шрифта

void **swf\_fontsize** (float size)

#### swf\_fontslant. Установка наклона текущего шрифта

void **swf\_fontslant** (float slant)

Угол задается значением slant (положительное значение создает наклон вперед, отрицательное – назад).

### swf\_fonttracking. Установка интервала между буквами

void **swf\_fonttracking** (float tracking)

Положительное значение увеличивает, а отрицательное – уменьшает интервал.

#### swf\_getfontinfo. Высота букв

array **swf\_getfontinfo** (void);

Возвращает ассоциативный массив двух элементов:

- Aheight высота в пикселях заглавной буквы A.
- xheight высота в пикселях маленькой буквы x.

# swf\_definetext. Создание строки текста

void **swf\_definetext** (int objid, string str, int docenter)

Строка текста str создается с использованием текущего шрифта и его размера. Если в значении аргумента docenter указывается 1, то текст центрируется по горизонтали.

#### swf\_textwidth. Расчет ширины строки

float **swf\_textwidth** (string str)

Расчет использует размеры текущего шрифта.

#### swf\_definebitmap. Определение рисунка

void **swf\_definebitmap** (int objid, string image\_name)

Добавляет рисунок GIF, JPEG, RGB или FI. (он автоматически конвертируется в формат Flash JPEG или Flash color map).

### swf\_getbitmapinfo. Получение информации о рисунке

array **swf\_getbitmapinfo** (int bitmapid)

Возвращает массив с информацией о рисунке bitmapid, содержащий элементы:

- «size» размер рисунка в байтах.
- «width» ширина рисунка в пикселях.
- «height» высота рисунка в пикселях.

#### swf\_startsymbol. Определения символа

#### void **swf\_startsymbol** (int objid)

Превращает объект в символ. Символы – это микро анимации flash которые могут проигрываться одновременно.

#### swf\_endsymbol. Завершение определения символа

void **swf\_endsymbol** (void);

Завершает определение символа, начатое функцией swf startsymbol().

#### swf startbutton. Начать определения кнопки

void **swf\_startbutton** (int objid, int type)

Аргументом type задается: может ли фокус перемещаться при нажатой кнопки мыши (TYPE\_MENUBUTTON) или нет (TYPE\_PUSHBUTTON).

#### swf\_addbuttonrecord. Управление расположением, видом и активной областью текущей кнопки

void **swf\_addbuttonrecord** (int states, int shapeid, int depth)

Аргументом states определяется, какие состояния может принимать кнопка: BSHitTest, BSDown, BSOver, BSUp; аргументом shapeid определяется внешний вид кнопки (идентификатор объекта), а depth – уровень расположения кнопки.

```
swf_startButton ($objid, TYPE_MENUBUTTON); 
     swf_addButtonRecord (BSDown|BSOver, $buttonImageId, 340); 
     swf_onCondition (MenuEnter); 
         swf_actionGetUrl ("http://www.designmultimedia.com", "_level1"); 
     swf_onCondition (MenuExit); 
         swf_actionGetUrl ("", "_level1"); 
swf_endButton ();
```
#### swf\_oncondition. Назначение событие

void **swf\_oncondition** (int transition)

Для кнопок TYPE\_MENUBUTTON возможны опции:

- IdletoOverUp
- OverUptoIdle
- OverUptoOverDown
- OverDowntoOverUp
- IdletoOverDown
- OutDowntoIdle
- MenuEnter (IdletoOverUp|IdletoOverDown)
- MenuExit (OverUptoIdle|OverDowntoIdle)

Для кнопок TYPE\_PUSHBUTTON возможны опции:

- IdletoOverUp
- OverUptoIdle
- OverUptoOverDown
- OverDowntoOverUp
- OverDowntoOutDown
- OutDowntoOverDown
- OutDowntoIdle
- ButtonEnter (IdletoOverUp|OutDowntoOverDown)
- ButtonExit (OverUptoIdle|OverDowntoOutDown)

#### swf\_endbutton. Завершение определения текущей кнопки

void swf endbutton (void);

#### swf\_viewport. Выбор области для последующего рисования

void **swf\_viewport** (double xmin, double xmax, double ymin, double ymax)

swf\_ortho. Выбор объемной системы координат текущей области рисования

void **swf\_ortho** (double xmin, double xmax, double ymin, double ymax, double zmin, double zmax)

#### swf\_ortho2. выбор плоской системы координат текущей области рисования

void **swf\_ortho2** (double xmin, double xmax, double ymin, double ymax)

Для преобразований перспективы может использоваться функция swf perspective().

#### swf\_perspective. Определение трансформации перспективы проекции

void swf perspective (double fovy, double aspect, double near, double far)

Аргумент fovy задает угол зрения по отношению к оси y; aspect – масштаб текущей области рисования. Аргументы near, far определяют границы проекции: ближнюю и дальнюю. Поскольку Flash проигрыватели имеют только двумерную матрицу, возможны искажения проецирования.

swf\_polarview. Установка позиции наблюдения в полярных координатах

void **swf\_polarview**(double dist, double azimuth, double incidence, double twist)

dist задает расстояние от наблюдателя до начала системы координат; azimuth  $$ угол азимута в плоскости x,y измеренный от оси y; incidence – угол обзора в плоскости y,z, измеренный относительно оси z; twist – вращение видимой области относительно линии наблюдения (по правилу правой руки).

#### swf\_lookat. Установка трансформации наблюдения

void **swf\_lookat** (double view\_x, double view\_y, double view\_z, double reference x, double reference  $y$ , double reference  $z$ , double twist)

Аргументами view\_x, view\_y, view\_z задается позиция наблюдения; reference\_x, reference\_y, reference\_z указывают наблюдаемую точку; а twist – угол поворота наблюдения относительно оси z.

swf\_pushmatrix. Занесение текущей матрицы трансформации в стек void **swf\_pushmatrix** (void);

swf\_popmatrix. Извлечение матрицы трансформации из стека void **swf\_popmatrix** (void);

swf scale. Масштабирование текущей трансформации

void **swf\_scale** (double x, double y, double z)

Масштабные коэффициенты задаются аргументами x, y, z.

swf translate. Транслирование текущей трансформации void **swf\_translate** (double x, double y, double z)

#### swf\_rotate. Поворот текущей трансформации

void **swf\_rotate** (double angle, string axis)

Угол поворота angle задается относительно оси axis: 'x', 'y' или 'z'.

swf\_posround. Разрешение или запрет округления координат объектов

void **swf\_posround** (int round)

Значение 1 разрешает, а 0 запрещает округление.

# Ming для Flash

Ming является библиотекой с открытым исходным кодом (LGPL), позволяющей создавать анимации SWF («Flash»). Ming поддерживает почти все возможности Flash 4, включая: фигуры (shapes), цветовые переходы (gradients), картинки (bitmaps: jpeg), превращения (morphs или «shape tweens»), текст, кнопки, действия, клипы (sprites), потоковую музыку mp3, и преобразования цветов; единственное чего не достает звуковые события. Использование Ming предпочтительнее модуля libswf. Ming работает на большинстве платформ, включая Windows; использует PHP объекты для представления объектов SWF; и продолжает разрабатываться<sup>1</sup> (адрес разработчиков ming@opaque.net). Библиотеку Ming можно загрузить с сайта: http://www.opaque.net/ming/.

Все размеры указываются в единицах «твипс» (twips), что равно 1/20 пикселя. Но, масштаб может изменяться проигрывателем.

Ming использует PHP объекты тринадцати классов: swfmovie()

 $\Box$  swfshape()

-

<sup>1</sup> Модуль находится в стадии разработки (являясь для версии PHP 4.0.6 экспериментальным) и поэтому работает еще нестабильно. Также разработчики оставляют за собой право видоизменять программный интерфейс.

- swfdisplayitem()
- swfgradient()
- swfbitmap()
- $\n **Wffill()**\n$
- swfmorph()
- swftext()
- swffont()
- swftextfield()
- swfsprite()
- swfbutton()
- swfaction()

# SWFMovie – объект анимации SWF 4

#### SWFMovie->output. Вывод созданной анимации

void **swfmovie->output** (void)

Для того, чтобы браузер правильно воспринял передаваемый ему файл, используйте PHP команду отсылки заголовка до вывода анимации: <?php header('Content-type: application/x-shockwave-flash'); ?>

См. также: swfmovie->save().

#### SWFMovie->save. Сохранение анимации в файле

void **swfmovie->save** (string filename) См. также: output().

#### SWFMovie->add. Добавление компонент анимации

void **swfmovie->add** (resource instance)

Этим методом можно добавлять объекты различных типов: фигуры, текст, шрифты и т. п. Для отображаемых объектов (shape, text, button, sprite), возвращается дескриптор объекта SWFDisplayItem(), внесенный в список отображения. При многократном добавлении одного объекта каждый раз будет возвращаться другой дескриптор.

См. также: swfmovie->remove(), и пример в swfdisplayitem- >rotateto().

#### SWFMovie->remove. Удаление объекта из списка отображения

void **swfmovie->remove** (resource instance) Функция противоположна swfmovie->add().

#### SWFMovie->setbackground. Установка цвета фона

void **swfmovie->setbackground** (int red, int green, int blue) Цвет задается значениями (0-255) компонент: красного, зеленого и синего.

SWFMovie->setdimension. Установка ширины и высоты анимации

void **swfmovie->setdimension** (int width, int height)

SWFMovie->setrate. Установка частоты кадров анимации

void **swfmovie->setrate** (int rate)

Значение rate число кадров в секунду. Анимация будет тормозиться, если проигрыватель не будет успевать перерисовывать кадры. Если одновременно проигрывается звук, то для его нормального воспроизведения частота перерисовки будет при необходимости снижаться.

SWFMovie->setframes. Установка общего числа кадров анимации

```
void swfmovie->setframes (string number_of_frames)
```
SWFMovie->nextframe. Переход к новому кадру анимации

```
void swfmovie->nextframe (void)
```
SWFMovie->streammp3. Воспроизведение потокового звука MP3

```
void swfmovie->streammp3 (string mp3FileName)
```
Заметьте, что проигрываться будет не весь файл фонового звука целиком, а только та часть, которая успеет воспроизвестись за время воспроизведения установленного число кадров при текущей частоте кадров.

```
<?php
  m = new SWFMovie();
$m->setRate(10.0); // кадров в секунду
   $m->streamMp3("distortobass.mp3");// use your own MP3 
// длительность проигрывания анимации: 100 / 10.0 = 10 секунд
$m->setFrames(100); // кадров в анимации
  header('Content-type: application/x-shockwave-flash');
```

```
 $m->output(); 
\sim
```
# SWFDisplayItem – объект списка отображения

Используется для хранения компонентов анимации; после того, как объекты shape, text, sprite или button, декларированы (созданы экземпляры классов swfshape(),  $s$ wfbutton(),  $s$ wftext(),  $s$ wfsprite()) и они добавлены в анимацию (методом swfmovie->add()), для каждого из них возвращается дескриптор (объект типа SWFDisplayItem), который можно использовать для перемещения, вращения, масштабирования и наклона объекта.

#### SWFDisplayItem->moveTo. Репозиционирование объекта

void **swfdisplayitem->moveto** (int x, int y) Указываются абсолютные координаты. См. также: swfdisplayitem->move().

#### SWFDisplayItem->move. Смещение объекта

void **swfdisplayitem->move** (int dx, int dy) Указываются координаты относительно текущей позиции. См. также: swfdisplayitem->moveto().

#### SWFDisplayItem->scaleTo. Задание новых размеров объекта

```
void swfdisplayitem->scaleto (int x, int y)
См. также: swfdisplayitem->scale().
```
#### SWFDisplayItem->scale. Масштабирование объекта

```
void swfdisplayitem->scale (int dx, int dy)
Указываются коэффициенты масштабирования. 
См. также: swfdisplayitem->scaleto().
```
#### SWFDisplayItem->rotateTo. Установка абсолютного угла поворота объекта

```
void swfdisplayitem->rotateto (double degrees)
Угол указывается в градусах.<br><?php // три вращающихся строки
   $thetext = "ming!"; 
   $f = new SWFFont("Bauhaus 93.fdb"); 
   $m = new SWFMovie(); 
   $m->setRate(24.0); 
   $m->setDimension(2400, 1600); 
   $m->setBackground(0xff, 0xff, 0xff); 
   function text($r, $g, $b, $a, $rot, $x, $y, $scale, $string) 
   { 
     global $f, $m; 
    ft = new SWFText();
     $t->setFont($f); 
     $t->setColor($r, $g, $b, $a); 
     $t->setHeight(960); 
     $t->moveTo(-($f->getWidth($string))/2, $f->getAscent()/2); 
     $t->addString($string); 
    $i = $m$ ->add($t);
    $i->x = $x;
```

```
$i->y = $y;$i->rot = $rot;
    $i->s = $scale;$i->rotateTo($rot);
    $i->scale($scale, $scale);
    return $i;
\mathcal{F}function step($i)
  \{$oldrot = $i->rot;$i->rot = 19*$i->rot/20:
    $i \rightarrow x = (19 * $i \rightarrow x + 1200)/20;$i \rightarrow y = (19 * $i \rightarrow y + 800)/20;$i->s = (19 * $i->s + 1.0)/20;$i->rotateTo($i->rot);
    $i->scaleTo($i->s, $i->s);$i->moveTo($i->x, $i->y);
    return $i;
  \mathcal{F}$i1 = text(0xff, 0x33, 0x33, 0xff, 900, 1200, 800, 0.03, $thetext);$i2 = text(0x00, 0x33, 0xff, 0x7f, -560, 1200, 800, 0.04, $thetext);$i3 = text(0xff, 0xff, 0xff, 0xf, 180, 1200, 800, 0.001, $thetext);for($i=1; $i <= 100; ++$i)
  \{$i1 = step(Si1);$i2 = step($i2);$i3 = step($i3);$m$-nextFrame();
  \mathcal{E}header('Content-type: application/x-shockwave-flash');
  \mathfrak{m}->output();
?См. также: swfdisplayitem->rotate().
```
SWFDisplayItem->Rotate. Поворот объекта

void swfdisplayitem->rotate (double ddegrees) Указывается относительный угол поворота в градусах. См. также: swfdisplayitem->rotateto().

#### SWFDisplayItem->skewXTo. Установка наклона по X

void **swfdisplayitem->skewxto** (double d)

Указывается коэффициент смещения основания вправо, то есть 1.0, означает искажение в 45 градусов. Возможны отрицательные значения для смещения основания влево.

См. также: swfdisplayitem->skewx(), swfdisplayitem->skewy() и swfdisplayitem->skewyto().

SWFDisplayItem->skewX. Наклон объекта по X

void **swfdisplayitem->skewx** (double d)

#### SWFDisplayItem->skewYTo. Установка наклона по Y

void **swfdisplayitem->skewyto** (double degrees) Указывается смещение правой стороны вниз.

#### SWFDisplayItem->skewY. Наклон объекта по Y

void **swfdisplayitem->skewy** (double ddegrees)

#### SWFDisplayItem->setDepth. Установка порядка отображения (z-order)

void **swfdisplayitem->setdepth** (double depth) Размещает объект на указанном уровне. (При добавлении следующий объект размещается поверх предыдущего).

#### SWFDisplayItem->remove. Удаление объекта из анимации

void **swfdisplayitem->remove** (void)

#### SWFDisplayItem->setName. Присвоение объекту имя

void **swfdisplayitem->setname** (string name) Используется для возможности обращения к объекту при написании программ действий. Полезно только для спрайтов.

#### SWFDisplayItem->setRatio. Установка увеличения объекта

void **swfdisplayitem->setratio** (double ratio) Полезно только для объектов SWFMorph (). Пример ниже создает три концентрических изменяющихся кольца. <?php  $$p = new SWFMorph()$ ; \$g = new SWFGradient(); \$g->addEntry(0.0, 0, 0, 0);  $$q$ ->addEntry(0.16, 0xff, 0xff, 0xff); \$g->addEntry(0.32, 0, 0, 0);

```
$g->addEntry(0.48, 0xff, 0xff, 0xff);
q->addEntry(0.64, 0, 0, 0);
$g->addEntry(0.80, 0xff, 0xff, 0xff);
q->addEntry(1.00, 0, 0, 0);
s = sp\rightarrow qetshape1();
$f = $s->addFill($g, SWFFILL_RADIAL_GRADIENT);
$f->scaleTo(0.05);s->setLeftFill($f);
s->movePenTo(-160, -120):
s->drawLine(320, 0);
$s->drawLine(0, 240);
s->drawLine(-320.0):
$s->drawLine(0, -240);
q = newSWFGradient();
q->addEntry(0.0, 0, 0, 0);
$g->addEntry(0.16, 0xff, 0, 0);
$g->addEntry(0.32, 0, 0, 0);
q->addEntry(0.48, 0, 0xff, 0);
$g->addEntry(0.64, 0, 0, 0);
$g->addEntry(0.80, 0, 0, 0xff);
q->addEntry(1.00, 0, 0, 0);
s = sp\rightarrow getShape2();
$f = $s->addFill($g, SWFFILL_RADIAL_GRADIENT);
$f->scaleTo(0.05);$f->skewXTo(1,0):s->setLeftFill($f);
$s->movePenTo(-160, -120);
$s->drawLine(320, 0);
$s->drawLine(0, 240);
$s->drawLine(-320, 0);
$s->drawLine(0, -240);
m = new SWFMovie();
m->setDimension(320, 240);
$i = $m$->add($p);
$i->moveTo(160, 120);
for ($n=0; $n<=1.001; $n+=0.01)\{$i->setRatio($n);
  $m->nextFrame();
\mathcal{E}
```

```
header('Content-type: application/x-shockwave-flash');
```

```
$m->output();
?
```
SWFDisplayItem->addColor. Увеличение значений компонент цвета

```
void swfdisplayitem->addcolor ([integer red [, integer green [,
integer blue[, integer a]]]]
```
SWFDisplayItem->multColor. Умножение значений компонент цвета

```
void swfdisplayitem->multcolor ([integer red [, integer green [,
integer blue [, integer a]]]])
<?php$b = new SWFBitmap("background.jpg");
 // note use your own picture :-)
 s = new SWFShape():
 $s->setRightFill($s->addFill($b));
 s->drawLine($b->getWidth().0):
 $s->drawLine(0, $b->getHeight());
 $s->drawLine(-$b->getWidth(), 0);
 $s->drawLine(0, -$b->getHeight());
 m = new SWFMovie();
 $m->setDimension($b->getWidth(), $b->getHeight());
 $i = $m$->add($s);
 for ($n=0; $n<=20; ++$n)\{$i->multColor(1.0-$n/10, 1.0, 1.0);
   $i->addColor(0xff*$n/20, 0, 0);
   $m$-nextFrame();
 }
 header('Content-type: application/x-shockwave-flash');
 m->output();
?
```
SWFShape - объект фигура

```
\langle?php
  m = new SWFMovie();
  m->setDimension(800, 800);
                                 // размер рисунка
  $m->setbackground(50,100,200); // цвет фона
  s = new SWFShape();
  s->setLine(160, 0х7f, 0, 0); // стиль линии
```

```
$s->setRightFill($s->addFill(Oxff, O, O)); // заливка
 $s->movePenTo(200, 200);
                                      чальная точка
 $s->drawLineTo(620, 400):
  $s->drawLine(-200, 60); 
  $s->drawCurveTo(400, 0, 200, 200); 
 $m$-}add$s):
  header('Content-type: application/x-shockwave-flash'); 
  $m->output();
```

```
?>
```
#### SWFShape->setLine. Установка типа линий фигуры

```
void swfshape->setline (int width [, integer red , integer green ,
integer blue [, integer a]])
Число аргументов может быть 1, 4 или 5 (но не 3 или 2). Для линии задается ширина
width, цвет (значениями компонент красного, зеленого и синего) и альфа параметр. <?php 
  $s = new SWFShape(); 
 $f1 = $s->addFill(0xff, 0, 0);
  $f = new SWFFont('Techno.fdb'); 
   $s->setRightFill($f1); 
   $s->setLine(40, 0x7f, 0, 0); 
   $s->drawGlyph($f, '!'); 
  $s->movePen($f->getWidth('!'), 0); 
 m = new SWFMovie();
  $m->setDimension(3000,2000); 
   $m->setRate(12.0); 
  $i = $m$->add($s)$;
   $i->moveTo(1500-$f->getWidth("!")/2, 1000+$f->getAscent()/2);
```

```
 header('Content-type: application/x-shockwave-flash'); 
   $m->output(); 
?>
```
#### SWFShape->addFill. Задание стиля заливки

```
void swfshape->addfill (integer red, integer green, integer blue [,
integer a])
void swfshape->addfill (SWFbitmap bitmap [, integer flags])
void swfshape->addfill (SWFGradient gradient [, integer flags])
Возможны три стиля заливки (см. синтаксис): цветом, рисунком, градиентом. 
Для рисунка задается дескриптор объекта swfbitmap(); и необязательная опция: 
SWFFILL CLIPPED BITMAP (обрезанный рисунок) или
SWFFILL_TILED_BITMAP (размноженный рисунок, по ум.).
```

```
Для градиента задается дескриптор объекта swfqradient(); и необязательная
        SWFFILL RADIAL GRADIENT
                                      или
                                            SWFFILL LINEAR GRADIENT
скиппо
(линейный, по ум.).
Возвращает дескриптор объекта swffill() для использования в функциях
<?php$p = new SWFMorph();$b = new SWFBitmap("alphaFill.jpg;
     // используйте собственный рисунок
 $width = $b->getWidth();
 $height = $b->getHeight();
 s = sp\rightarrow getShape1();
 $f = $s->addFill($b, SWFFILL_TILED_BITMAP);
 $f->moveTo(-$width/2, -$height/4);
 $f->scaleTo(1.0, 0.5);s->setLeftFill($f);
 $s->movePenTo(-$width/2, -$height/4);
 $s->drawLine($width, 0);
 $s->drawLine(0, $height/2);
 $s->drawLine(-$width, 0);
 $s->drawLine(0, -$height/2);
 s = sp\rightarrow getShape2();
 $f = $s->addFill($b, SWFFILL_TILED_BITMAP);
 // these two have no effect!
 $f->moveTo(-$width/4, -$height/2);
 $f->scaleTo(0.5, 1.0);$s->setLeftFill($f);
 $s->movePenTo(-$width/4, -$height/2);
 $s->drawLine($width/2, 0);
 $s->drawLine(0, $height);
 $s->drawLine(-$width/2, 0);
 $s->drawLine(0, -$height);
 m = new SWFMovie();$m->setDimension($width, $height);
  $i = $m$->add ($p)$;$i->moveTo($width/2, $height/2);
 for ($n=0; $n<1.001; $n+=0.03)ł
   $i->setRatio({sn});
   $m->nextFrame();
 }
```

```
 header('Content-type: application/x-shockwave-flash'); 
   $m->output(); 
?>
```
#### SWFShape->setLeftFill. Заливка фигуры налево

void **swfshape->setleftfill** (swfgradient fill) void **swfshape->setleftfill** (int red, int green, int blue [, int a]) Если браузер отказывается закрашивать фигуру, попробуйте закраску с другой стороны. Второй вариант является аббревиатурой swfshape->setleftfill(\$s- >addfill(\$r, \$g, \$b [, \$a]));. См. также: swfshape->setrightfill().

# SWFShape->setRightFill. Заливка фигуры направо

```
void swfshape->setrightfill (swfgradient fill)
void swfshape->setrightfill (int red, int green, int blue [, int a])
См. также: swfshape->setleftfill().
```
# SWFShape->movePenTo. Задание точки вывода

void **swfshape->movepento** (integer x, integer y) Указывается точка от которой будет чертиться фигура. См. также: swfshape->movepen(), swfshape->drawcurveto(), swfshape->drawlineto() and swfshape->drawline().

#### SWFShape->movePen. Смещение точки вывода

```
void swfshape->movepen (integer dx, integer dy)
См. также: swfshape->movepento(), swfshape->drawcurveto(),
swfshape->drawlineto() and swfshape->drawline().
```
#### SWFShape->drawLineTo. Начертить линию

void **swfshape->drawlineto** (integer x, integer y) Создает линию (используя текущий стиль) от текущей точки вывода до указанной. См. также: swfshape->movepento(), swfshape->drawcurveto(), swfshape->movepen(), swfshape->drawline().

#### SWFShape->drawLine. Провести отрезок

```
void swfshape->drawline (integer dx, integer dy)
См. также: swfshape->movepento(), swfshape->drawcurveto(),
swfshape->movepen() and swfshape->drawlineto().
```
#### SWFShape->drawCurveTo. Начертить кривую

void swfshape->drawcurveto (int controlx, int controly, int endx, int endy)

Создает квадратичную кривую (используя текущий стиль) от текущей точки вывода до указанной (endx, endy), используя точку (endx, endy) как ориентирующую.

 $swfshape - \frac{1}{1}$ Cм. также:  $swfshape - \frac{1}{ne}$ . swfshape->movepento() and swfshape->movepen().

#### SWFShape->drawCurve. Провести кривую

void swfshape->drawcurve (int controldx, int controldy, int dx, int  $\mathrm{d}y$ )

Координаты указываются относительные.

# SWFGradient - объект градиента

Градиенты используются для заполнения фигур методом swfshape->addfill(). This simple example will draw a big black-to-white gradient as background, and a redish disc in its center.  $php</math$ 

```
m = new SWFMovie();
m->setDimension(320, 240);
s = new SWFShape()// first gradient- black to white
sg = new SWFGradient();
q->addEntry(0.0, 0, 0, 0);
$g->addEntry(1.0, 0xff, 0xff, 0xff);
$f = $s->addFill($g, SWFFILL_LINEAR_GRADIENT);
$f->scaleTo(0.03);$f->moveTo(160, 120);
$s->setRightFill($f);
$s->drawLine(320, 0);
$s->drawLine(0, 240);
s->drawLine(-320, 0);
$s->drawLine(0, -240);
$m$->add$s);
s = new SWFShape();
// second gradient- radial gradient from red to transparent
sg = newSWFGradient();
q->addEntry(0.0, 0xff, 0, 0, 0xff);
$g->addEntry(1.0, 0xff, 0, 0, 0);
```
```
$f = $s->addFill($g, SWFFILL_RADIAL_GRADIENT);
 $f->scaleTo(0.05);$f->moveTo(160, 120);
 s->setRightFill($f);
  $s->drawLine(320, 0);
  $s->drawLine(0, 240);
  s->drawLine(-320, 0);
 $s->drawLine(0, -240);
  Sm->add(Ss):
 header('Content-type: application/x-shockwave-flash');
  Sm->output():
\frac{2}{3}
```
#### SWFGradient->addEntry, Добавление экстремума градиента

void swfgradient->addentry (double ratio, int red, int qreen, int blue  $[i, int a]$ 

Аргумент ratio указывает позицию диапазона градиента (от 0 до 1) для которой указывается цвет. Необязательным аргументом а указывается прозрачность  $(0-255)$ .

# SWFBitmap - загрузить рисунок

new swfbitmap (string filename [, integer alphafilename]) Загружает рисунок из файла Jpeg или DBL-файла filename. Можно указать дополнительный рисунок alphafilename, для использования в качестве альфа маски. Jpeg рисунок должен быть в формате baseline (frame 0), другие форматы: baseline optimized и progressive scan jpeg не поддерживаются.

Импортировать рисунки png напрямую нельзя, хотя можно использовать утилиту png2dbl для конвертирования в формат dbl («define bits lossless»). <?php

```
s = new SWFShape();
$f = $s->addFill(new SWFBitmap("p.dbl"));
$s->setRightFill($f);
s->drawLine(32, 0);
$s->drawLine(0, 32);$s->drawLine(-32, 0);
s->drawLine(0, -32);
m = new SWFMovie();
m\rightarrowsetDimension(32, 32);
$m$->add$s);
header('Content-type: application/x-shockwave-flash');
$m->output();
```

```
Пример с использованием альфа маски:
\langle?php
  s = new SWFShape();
  // .msk файл генерирован утилитой gif2mask
  $f = $s->addFill(new SWFBitmap("alphafill.jpg", "alphafill.msk"));
  $s->setRightFill($f);
  $s->drawLine(640, 0);
  $s->drawLine(0, 480);
  $s->drawLine(-640, 0);
  $s->drawLine(0, -480);
  c = new SWFShape();
  $c->setRightFill($c->addFill(0x99, 0x99, 0x99));
  $c->drawLine(40, 0);$c->drawLine(0, 40);$c->drawLine(-40, 0);
  $c->drawLine(0, -40);
  m = new SWFMovie();m->setDimension(640, 480);
  $m->setBackground(0xcc, 0xcc, 0xcc);
  // нарисовать шахматный фон
  for (\frac{6}{5}y=0; \frac{6}{5}y<480; \frac{6}{5}y+=40) {
    for($x=0; $x<640; $x+=80) {
      $i = $m$->add($c)$;$i->moveTo($x, $y);
    \mathcal{L}$y+=40;for ($x=40; $x<640; $x+=80)\{$i = $m$->add($c);
      $i->moveTo($x, $y);
    }
  }
  m->add(s);
  header('Content-type: application/x-shockwave-flash');
  $m->output();
?
```
 $?$ 

## SWFBitmap->getWidth. Ширина рисунка в пикселях

int **swfbitmap->getwidth** (void) См. также: swfbitmap->getheight().

# SWFBitmap->getHeight. Высота рисунка в пикселях

```
int swfbitmap->getheight (void)
См. также: swfbitmap->getwidth().
```
# SWFFill – объект заполнитель

С помощью этого объекта можно трансформировать (масштабировать, наклонять, вращать) рисунки и градиенты, используемые как заполнители. Этот объект создается методом swfshape->addfill().

# SWFFill->moveTo. Установка точки от которой начинается заполнение

void **swffill->moveto** (integer x, integer y)

# SWFFill->scaleTo. Установка масштаба заполнителя

void **swffill->scaleto** (integer kx, integer ky)

# SWFFill->rotateTo. Установка угла поворота заполнителя

void **swffill->rotateto** (double degrees)

# SWFFill->skewXTo. Установка угла х-наклона заполнителя

#### void **swffill->skewxto** (double x)

Указывается коэффициент смещения основания вправо, то есть 1.0, означает искажение в 45 градусов. Возможны отрицательные значения для смещения основания влево.

# SWFFill->skewYTo. Установка у-наклона заполнителя

void **swffill->skewyto** (double y)

Указывается смещение правой стороны вниз.

# SWFMorph – объект превращение

Объект представляет собой превращение одной фигуры в другую («shape tween»). В примере ниже, большой красный квадрат, вращаясь, превращается в маленький синий.<br><?php

 $$p = new SWFMorph()$ ;

```
$s = $p->getShape1();
 $s->setLine(0,0,0,0);
```

```
 $s->setLeftFill($s->addFill(0xff, 0, 0)); 
 $s->movePenTo(-1000,-1000);
```

```
 $s->drawLine(2000,0); 
   $s->drawLine(0,2000); 
   $s->drawLine(-2000,0); 
   $s->drawLine(0,-2000); 
  $s = $p$->getShape2();
   $s->setLine(60,0,200,0); 
   $s->setLeftFill($s->addFill(0, 0, 0xff)); 
   $s->movePenTo(0,-1000); 
   $s->drawLine(1000,1000); 
   $s->drawLine(-1000,1000); 
   $s->drawLine(-1000,-1000); 
   $s->drawLine(1000,-1000); 
  m = new SWFMovie();
   $m->setDimension(3000,2000); 
   $m->setBackground(0xff, 0xff, 0xff); 
  $i = $m$ ->add($p);
   $i->moveTo(1500,1000); 
  for($r=0.0; $r <= 1.0; $r += 0.1) {
     $i->setRatio($r); 
     $m->nextFrame(); 
} 
header('Content-type: application/x-shockwave-flash'); 
$m->output(); 
?>
```

```
SWFMorph->getshape1. Начальная фигура превращения
```
mixed **swfmorph->getshape1** (void) Возвращает объект swfshape().

SWFMorph->getshape2. Конечная фигура превращения

```
mixed swfmorph->getshape2 (void)
Возвращает объект swfshape().
```
# SWFText – объект текста

```
<?php 
$f = new SWFFont("Techno.fdb"); 
$t = new SWTText();$t->setFont($f); 
$t->moveTo(200, 2400); 
$t->setColor(0xff, 0xff, 0);
```

```
$t->setHeight(1200); 
$t->addString("PHP generates Flash with Ming!!");
```
 $m = new SWFMovie()$ : \$m->setDimension(5400, 3600);

```
$m$-zadd(St):
```

```
header('Content-type: application/x-shockwave-flash'); 
$m->output(); 
?>
```
#### SWFText->setFont. Установка текущего шрифта

```
void swftext->setfont (font)
```
# SWFText->setHeight. Установка высоты шрифта

void **swftext->setheight** (integer height) По умолчанию 240.

# SWFText->setSpacing. Установка расстояния между символами

void **swftext->setspacing** (double spacing) По умолчанию 1.0. Значение 0 указывает, что следующий символ будет выводиться непосредственно за последним. Вычисления не отличаются точностью.

## SWFText->setColor. Установка цвета шрифта

void **swftext->setcolor** (int red, int green, int blue [, int a]) По умолчанию черный.

# SWFText->moveTo. Установка позиции вывода

void **swftext->moveto** (integer x, integer y)

SWFText->addString. Нарисовать строку

void **swftext->addstring** (string string)

# SWFText->getWidth. Вычисление ширины строки

double **swftext->addstring** (string string) Возвращает размер с учетом размеров шрифта, масштаба и т. п.

# SWFFont – загрузить шрифт

new **swffont** (string filename)

В аргументе указывается имя FDB файла; или имя шрифта, поддерживаемого браузером. Формат FDB («font definition block») содержит описание шрифта,

наполобие «SWF DefineFont2 block». Файл FDB можно получить из файловшаблонов «SWT Generator» с помощью утилиты makefdb библиотеки ming. Три специальных шрифта должны быть доступны всегда: \_serif, \_sans, и \_typewriter.<br><?php \$f = newswFFont("\_sans"); ?>

Дескриптор шрифта, возвращенный swffont () используется как аргумент методов SWFText->setFont() MSWFTextField->setFont().

# swffont->getwidth. Вычисление ширины строки

int swffont->getwidth (string string)

Метод аналогичен методу SWFText (), но используется значение масштаба по умолчанию.

# SWFTextField - объект текстового поля

new swftextfield ([int flags])

Текстовые поля менее функциональны, нежели объекты swftext(): их нельзя врашать, непропорционально масштабировать, наклонять, но ОНИ **MOLAT** использоваться для ввода в формах и использовать шрифты браузера.

Поведение поля можно изменить, указав необязательные флаги; следующие значения можно комбинировать, используя битовый оператор ИЛИ:

- **Q** SWFTEXTFIELD NOEDIT нередактируемое поле
- **Q** SWFTEXTFIELD PASSWORD скрывает вводимые данные
- SWFTEXTFIELD DRAWBOX чертит обрамление
- SWFTEXTFIELD MULTILINE многострочный режим
- SWFTEXTFIELD WORDWRAP позволяет автоматически разносить длинный текст на несколько строк
- **Q** SWFTEXTFIELD NOSELECT лелает текст поля не вылеляемым

Например следующая строка, \$t = newSWFTextField(SWFTEXTFIELD NOSELECT | SWFTEXTFIELD\_NOEDIT);

создает поле с невыделяемым и нередактируемым текстом.

#### SWFTextField->setFont. Установка шрифта поля

void swftextfield->setfont (string font)

SWFTextField->setbounds. Установка ширины и высоты поля

void swftextfield->setbounds (int width, int height)

SWFTextField->align. Установка выравнивание текста в поле

void swftextfield->align (int alignement)

Допустимые значения аргумента: SWFTEXTFIELD\_ALIGN\_LEFT, SWFTEXTFIELD ALIGN RIGHT, SWFTEXTFIELD ALIGN CENTER и SWFTEXTFIELD\_ALIGN\_JUSTIFY.

SWFTextField->setHeight. Установка высоты шрифта текстового поля

```
void swftextfield->setheight (int height)
Значение по умолчанию: 240.
```
SWFTextField->setLeftMargin. Установка ширины левого отступа поля void **swftextfield->setleftmargin** (int width) По умолчанию 0.

SWFTextField->setrightMargin. Установка ширины правого отступа поля

```
void swftextfield->setrightmargin (int width)
По умолчанию 0.
```
SWFTextField->setMargins. Установка ширины левого и правого отступов поля

void **swftextfield->setmargins** (int left, int right) Это комбинация двух вышеописанных методов.

```
SWFTextField->setindentation. Установка ширины отступа первой строки
void swftextfield->setindentation (int width)
```
SWFTextField->setLineSpacing. Установка межстрочного расстояния

void **swftextfield->setlinespacing** (int height) По умолчанию 40.

# SWFTextField->setcolor. Установка цвета поля

void **swftextfield->setcolor** (int red, int green, int blue [, int a]) По умолчанию прозрачный.

# SWFTextField->setname. Присвоение полю имени

void **swftextfield->setname** (string name) Используется при отсылке данных формы и для выполнения действий.

SWFTextField->addstring. Добавление строки к тексту поля

void **swftextfield->addstring** (string string)

# SWFSprite – создать клип (sprite)

Спрайт («movie clip») позволяет создавать анимации с собственной системой отчета времени. Поэтому спрайты функционируют подобно основным анимациям. <?php

 $$s = new SWFShape()$ ;

```
$s->setRightFill($s->addFill(0xff, 0, 0)); 
$s->movePenTo(-500,-500); 
$s->drawLineTo(500,-500); 
$s->drawLineTo(500,500); 
$s->drawLineTo(-500,500); 
$s->drawLineTo(-500,-500); 
$p = new SWFSprite();
$i = $p$->add($s);
for ($j=0; $j<8; $j++){
$p->nextFrame(); 
$i->rotate(10); 
} 
$p->nextFrame(); 
m = new SWFMovie();
$i = $m$->add($p):
$i->moveTo(1500,1000); 
$i->setName("blah"); 
$m->setDimension(3000,2000); 
header('Content-type: application/x-shockwave-flash'); 
$m->output();
```
# SWFSprite->add. Добавление объекта к спрайту

```
void swfsprite->add (resource object)
Этим методом можно добавлять объекты: swfshape(), swfbutton(), 
swftext(), swfaction(), swfsprite(). Метод возвращает дескриптор объекта
в списке отображения.
```
# SWFSprite->remove. Удаление объекта из спрайта

void **swfsprite->remove** (resource object) Метод обратный предыдущему.

## SWFSprite->setframes. Установка общего числа кадров

void **swfsprite->setframes** (integer numberofframes)

# SWFSprite->nextframe. Переход к следующему кадру

void **swfsprite->nextframe** (void)

?>

# SWFbutton – объект кнопка

Пример отслеживает события кнопки.

```
<?php 
$f = new SWFFont("_serif"); 
$p = new SWFSprite(); 
function label($string) { 
global $f; 
$t = new SWFTextField();
$t->setFont($f); 
$t->addString($string); 
$t->setHeight(200); 
$t->setBounds(3200,200); 
return $t; 
} 
function addLabel($string) { 
global $p; 
$i = $p->add(label($string)); 
$p->nextFrame(); 
$p->remove($i); 
} 
$p->add(new SWFAction("stop();")); 
addLabel("NO ACTION"); 
addLabel("SWFBUTTON_MOUSEUP"):
addLabel("SWFBUTTON_MOUSEDOWN"); 
addLabel("SWFBUTTON_MOUSEOVER"); 
addLabel("SWFBUTTON_MOUSEOUT");
addLabel("SWFBUTTON_MOUSEUPOUTSIDE"); 
addLabel("SWFBUTTON_DRAGOVER"); 
addLabel("SWFBUTTON_DRAGOUT"); 
function rect($r, $g, $b) { 
$s = new SWFShape();
$s->setRightFill($s->addFill($r, $g, $b)); 
$s->drawLine(600,0); 
$s->drawLine(0,600); 
$s->drawLine(-600,0); 
$s->drawLine(0,-600);
return $s; 
} 
$b = new SWFButton(); 
$b->addShape(rect(0xff, 0, 0), SWFBUTTON_UP | SWFBUTTON_HIT); 
$b->addShape(rect(0, 0xff, 0), SWFBUTTON_OVER); 
$b->addShape(rect(0, 0, 0xff), SWFBUTTON_DOWN);
```

```
$b->addAction(new SWFAction("setTarget('/label'); gotoFrame(1);"), 
    SWFBUTTON_MOUSEUP):
$b->addAction(new SWFAction("setTarget('/label'); gotoFrame(2);"), 
      SWFBUTTON_MOUSEDOWN):
$b->addAction(new SWFAction("setTarget('/label'); gotoFrame(3);"), 
      SWFBUTTON_MOUSEOVER):
$b->addAction(new SWFAction("setTarget('/label'); gotoFrame(4);"), 
      SWFBUTTON_MOUSEOUT);
$b->addAction(new SWFAction("setTarget('/label'); gotoFrame(5);"), 
       SWFBUTTON_MOUSEUPOUTSIDE); 
$b->addAction(new SWFAction("setTarget('/label'); gotoFrame(6);"), 
      SWFBUTTON_DRAGOVER);
$b->addAction(new SWFAction("setTarget('/label'); gotoFrame(7);"), 
       SWFBUTTON_DRAGOUT); 
m = new SWFMovie():
$m->setDimension(4000,3000); 
$i = $m$ ->add($p);
$i->setName("label"); 
$i->moveTo(400,1900); 
$i = $m$->add($b);
$i->moveTo(400,900); 
header('Content-type: application/x-shockwave-flash'); 
$m->output(); 
?> 
Следующий пример позволяет перетаскивать кнопку по экрану. <?php 
$s = new SWFShape();
$s->setRightFill($s->addFill(0xff, 0, 0)); 
$s->drawLine(1000,0); 
$s->drawLine(0,1000); 
$s->drawLine(-1000,0); 
$s->drawLine(0,-1000); 
$b = new SWFButton();
$b->addShape($s, SWFBUTTON_HIT | SWFBUTTON_UP | 
                SWFBUTTON_DOWN | SWFBUTTON_OVER); 
$b->addAction(new SWFAction("startDrag('/test', 0);"), 
SWFBUTTON_MOUSEDOWN); // 'O' указывает на неблокировку мыши
$b->addAction(new SWFAction("stopDrag();"), 
       SWFBUTTON_MOUSEUP | SWFBUTTON_MOUSEUPOUTSIDE);
```

```
$p = new SWFSprite();
$p$->add$b);
$p->nextFrame(); 
m = new SWFMovie():
$i = $m$ ->add($p);
$i->setName('test'); 
$i->moveTo(1000,1000);
```

```
header('Content-type: application/x-shockwave-flash'); 
$m->output(); 
?>
```
# SWFbutton->addShape. Назначение кнопке фигуры

void **swfbutton->addshape** (resource shape, integer flags) Возможны флаги: SWFBUTTON\_UP, SWFBUTTON\_OVER, SWFBUTTON\_DOWN, SWFBUTTON HIT. Кнопка SWFBUTTON HIT не отображается, а определяет область, реагирующую на нажатия.

SWFbutton->setUp. Синоним addShape(shape, SWFBUTTON\_UP)

void **swfbutton->setup** (resource shape) См. также: swfbutton->addshape() и SWFAction().

SWFbutton->setOver. Синоним addShape(shape, SWFBUTTON\_OVER) void **swfbutton->setover** (resource shape)

SWFbutton->setdown. Синоним addShape(shape, SWFBUTTON\_DOWN)) void **swfbutton->setdown** (resource shape)

SWFbutton->setHit. Синоним addShape(shape, SWFBUTTON\_HIT)

void **swfbutton->sethit** (resource shape)

# SWFbutton->addAction. Назначение кнопке действия

void **swfbutton->addaction** (resource action, integer flags) Назначает обработчик событий кнопки (action – дескриптор объекта swfaction()) для следующих событий (flags): SWFBUTTON MOUSEOVER, SWFBUTTON\_MOUSEOUT, SWFBUTTON\_MOUSEUP, SWFBUTTON\_MOUSEUPOUTSIDE, SWFBUTTON MOUSEDOWN, SWFBUTTON DRAGOUT  $u$  SWFBUTTON DRAGOVER.

SWFbutton->setAction. Синоним addAction(shape, SWFBUTTON\_MOUSEUP)

void **swfbutton->setaction** (resource action) Назначает кнопке действие, выполняемое при нажатии.

# SWFAction - объект Действие

Объект компилирует скрипт в действие.

Синтаксис скриптов подобен упрощенному C. SWF bytecode machine не позволяет многих веше, например, достаточно сложно реализовать вызовы пользовательских функций.

Компилятор распознает следующие инструкции:

- **Q** break
- for  $\Box$
- continue  $\Box$
- $\Box$  $i$ f
- **Q** else
- $\Box$  do
- u while

Все данные не имеют типа; значения SWF действий сохраняются как строки. Следующие функции могут использоваться в выражениях:  $time()$ 

возвращает число миллисекунд, прошедшее с начала проигрывания анимации

random (seed)

возвращает случайное число из диапазона (0-seed).

length (expr)

возвращает длину выражения  $int(number)$ 

округление до ближайшего целого concat (expr, expr)

соединение строк ord (expr)

возвращает ASCII код данного символа

chr(num)

```
возвращает символ с указанным ASCII кодом
substr(string, location, length)
```
возвращает часть строки string длинной length, начиная с позиции location

Также могут быть использованы дополнительные команды: duplicateClip(clip, name, depth)

дублирует клип (sprite), присваивая ему имя name и располагая на уровне depth removeClip(expr)

удаляет именованный клип анимации  $trace(exp)$ записывает сообщение в журнал отладки (бесполезно, пока) startDrag(target, lock, [left, top, right, bottom]) начать перетаскивание объекта target. Аргумент lock определяет блокировать ли мышь: 0 (false) или 1 (true). Возможно указать область в которой осуществляется перетаскивание.  $stopDrawq()$ прекратить перетаскивание  $calI$ вызвать именованный кадр как функцию getURL(url, target, [method]) загрузить данный url в именованную область target (имя кадра или зарезервированное значение "\_level0» для замены текущей анимации или "\_level1» для загрузки анимации поверх текущей). В необязательном аргументе можно указать метод отсылки: post или get для отсылки серверу данных. loadMovie(url, target) подобие предыдущей команды nextFrame() перейти к следующему кадру prevFrame() перейти к предыдущему кадру  $play()$ начать проигрывание анимации  $stop()$ закончить проигрывание анимации  $to qq$ leQuality() переключиться между низким и высоким качеством stopSounds() прекратить проигрывание звуков qotoFrame (num) перейти к кадру с указанным номером (нумерация начинается от 0) qotoFrame(name) перейти к именованному кадру setTarget(expr) установить контекст лействия.

```
frameLocal(num)
```
может использоваться в условных и циклических конструкциях для проверки того, был ли уже загружен кадр с указанным номером. Возможно использовать альтернативное выражение: /: framesLoaded.

Клипы и анимации имеют следующие свойства:

- $\Box$  x
- $\Box$  y
- xScale масштаб по горизонтали  $\Box$
- yScale масштаб по вертикали
- currentFrame текущий кадр (только для чтения)  $\Box$
- totalFrames общее число кадров (только для чтения)  $\Box$
- alpha уровень прозрачности  $\Box$
- $\Box$  visible видимость (1=on, 0=off)
- **Q** width (только для чтения)
- height (только для чтения)
- **Q** rotation угол поворота
- target (только для чтения)
- **I** framesLoaded (только для чтения)
- $\Box$  name
- dropTarget (только для чтения)
- **Q** url (только для чтения)
- $\Box$  highQuality качество (1=высокое, 0=низкое)
- **Q** focusRect
- **Q** soundBufTime

Например, установить значение позиции спрайта можно выражением: /box.x = 100; Поскольку flash сохраняет все компоненты анимации в древовидной структуре (наподобие файловой системы unix) начальный слеш указывает на массив объектов верхнего уровня; если спрайт box находится внутри спрайта biff, то выражение записывается как: /box/biff.x = 100;.

Следующий пример перемещает красный квадрат по экрану.  $\langle$ ?php

```
s = new SWFShape();
$f = $s->addFill(0xff, 0, 0);
s->setRightFill($f);
```

```
s->movePenTo(-500.-500):
s->drawLineTo(500,-500);
```

```
$s->drawLineTo(500,500); 
$s->drawLineTo(-500,500); 
$s->drawLineTo(-500,-500); 
$p = new SWFSprite();
$i = $p$->add($s);
$i->setDepth(1); 
$p->nextFrame(); 
for($n=0; $n<5; ++$n) {
$i->rotate(-15);
$p->nextFrame(); 
} 
$m = new SWFMovie(); 
$m->setBackground(0xff, 0xff, 0xff); 
$m->setDimension(6000,4000); 
$i = $m$->add($p);
$i->setDepth(1); 
$i->moveTo(-500,2000); 
$i->setName("box"); 
$m$-} add(new SWFAction("/box.x += 3;"));
$m->nextFrame(); 
$m->add(new SWFAction(" gotoFrame(0); play(); ")); 
$m->nextFrame(); 
header('Content-type: application/x-shockwave-flash'); 
$m->output(); 
?> 
Следующий пример отслеживает перемещение мыши по экрану. <?php 
m = new SWFMovie();
$m->setRate(36.0); 
$m->setDimension(1200, 800); 
$m->setBackground(0, 0, 0); 
/* пустой спрайт для отслеживания x и y координат мыши */
$i = $m->add(new SWFSprite()); 
$i->setName('mouse'); 
$m->add(new SWFAction(" startDrag('/mouse', 1); "));
```
// antialiasing можно выключить для квадратов.

```
$m$->add(new SWFAction(" this.quality = 0; "));
\mathsf{S}r = \mathsf{new} \text{SWFMorph}();/* morphing box */
s = r->getShape1();
$s->setLeftFill($s->addFill(0xff, 0xff, 0xff));
s->movePenTo(-40, -40);
s->drawLine(80, 0);
s->drawLine(0, 80);
$s->drawLine(-80, 0);
$s->drawLine(0, -80);
s = s - setShape2();
s->setLeftFill($s->addFill(0x00.0x00.0x00)):
s->movePenTo(-1, -1);
s->drawLine(2, 0);
s->drawLine(0, 2);
s->drawLine(-2.0):
s->drawLine(0, -2);
$box = new SWFSprite();
$box->add(new SWFAction(" stop(); "));
$i = $box > add($r)$;for($n=0; $n <= 20; ++$n) {
$i->setRatio(Sn/20):$box->nextFrame();
J.
/* спрайт контейнер позволяет многократно использовать действие */
$cell = new SWFSprite();$i = $cell \rightarrow add($box);$i->setName('box');
$cell->add(new SWFAction("
setTarget('box');
/* х - родительская координата, i.e. ( ...).х */
dx = (mouse.x + random(6)-3 - ...x)/5;dy = \frac{1}{2} (/mouse.y + random(6)-3 - ...y)/5;
gotoFrame(int(dx*dx + dy*dy));
"));
$cell->nextFrame();
$cell->add(new SWFAction(" gotoFrame(0); play(); "));
$cell->nextFrame();
```

```
/* добавим ячейки в анимацию */
for($x=0; $x<12; ++$x) {
for($y=0; $y<8; ++$y) {
$i = $m$ ->add($ce]]);
$i->moveTo(100*$x+50, 100*$y+50);
\mathcal{L}\mathcal{F}$m$-nextFrame();
$m->add(new SWFAction(" gotoFrame(1); play(); "));
header('Content-type: application/x-shockwaye-flash'):
\text{Sm}->output():
\gammaТот же скрипт, но с цветными шариками...
\langle?php
m = new SWFMovie();m->setDimension(11000, 8000);
m->setBackground(0x00, 0x00, 0x00);
$m->add(new SWFAction("
      this.quality = 0;
      /frames.visible = 0;
      startDrag('/mouse', 1);
");
// mouse tracking sprite
$t = new SWFSprite();
$i = $m$->add($t)$;$i->setName('mouse');
sg = new SWFGradient();
$g->addEntry(0, 0xff, 0xff, 0xff, 0xff);
$g->addEntry(0.1, 0xff, 0xff, 0xff, 0xff);
$g->addEntry(0.5, 0xff, 0xff, 0xff, 0x5f);
\$g->addEntry(1.0, 0xff, 0xff, 0xff, 0);
// gradient shape thing
s = new SWFShape();
$f = $s->addFill($g, SWFFILL_RADIAL_GRADIENT);
$f->scaleTo(0.03);$s->setRightFill($f);
$s->movePenTo(-600, -600);
s->drawLine(1200, 0);
$s->drawLine(0, 1200);
```

```
$s->drawLine(-1200, 0); 
$s->drawLine(0, -1200);
// need to make this a sprite so we can multColor it 
$p = new SWFSprite();
$p$->add$s);
$p->nextFrame(); 
// put the shape in here, each frame a different color 
q = new SWFSprite();
$q->add(new SWFAction("gotoFrame(random(7)+1); stop();")); 
$i = $q$->add($p);
$i->multColor(1.0, 1.0, 1.0); 
$q->nextFrame(); 
$i->multColor(1.0, 0.5, 0.5); 
$q->nextFrame(); 
$i->multColor(1.0, 0.75, 0.5); 
$q->nextFrame(); 
$i->multColor(1.0, 1.0, 0.5); 
$q->nextFrame(); 
$i->multColor(0.5, 1.0, 0.5); 
$q->nextFrame(); 
$i->multColor(0.5, 0.5, 1.0); 
$q->nextFrame(); 
$i->multColor(1.0, 0.5, 1.0); 
$q->nextFrame(); 
// finally, this one contains the action code 
$p = new SWFSprite();
$i = $p$->add($q);
$i->setName('frames'); 
$p->add(new SWFAction(" 
      dx = (/:mousex-/:lastx)/3 + random(10)-5;
      dy = \frac{1}{2} mousey-/:lasty)/3;
      x = /: mousex;
      y = /: mousey;
      alpha = 100;")); 
$p->nextFrame(); 
$p->add(new SWFAction(" 
      this.x = x; this.y = y; this.alpha = alpha;
      x == dx; y == dy; dy == 3; alpha == 8;
")); 
$p->nextFrame(); 
$p->add(new SWFAction("prevFrame(); play();")); 
$p->nextFrame();
```

```
$i = $m$->add($p);
$i->setName('frames');
$m$->nextFrame();
$m->add(new SWFAction("
      lastx = mouse; lasty = mouse;mousex = /mouse.x; mousey = /mouse.y;
      ++num;if(num == 11) num = 1;removeClip('char' & num):
      duplicateClip(/frames, 'char' & num, num);
");
\text{Sm}\rightarrownextFrame():
header('Content-type: application/x-shockwave-flash');
<?php /* спрайт с буквой в каждом кадре */
$p = new SWFSprite();
$p->add(new SWFAction("stop();"));
    "ABCDEFGHIJKLMNOPQRSTUVWXYZ".
"1234567890!@#$%^&*()_+-=/[]{}|;:,.<>?`~";
for ($n=0; $hremove ($i)$;
```

```
$m$->add(new SWFAction("prevFrame(); play();"));
```

```
\mathfrak{m}\rightarrowoutput();
?
```

```
Следующий пример отслеживает нажатия клавиш. Необходимо, чтобы фокус окна
был активен
```

```
$chars = "abcdefghijklmnopqrstuvwxyz".
```

```
f = new SWFFont("_sans");
```

```
$t = new SWFTextField();$t->setFont(Sf);$t->setHeight(240);$t->setBounds(600, 240);$t->align(SWFTEXTFIELD_ALIGN_CENTER);
$t->addString($c);
$i = $p$->add($t);
$p->labelFrame(Sc);$p->nextFrame();
\mathcal{E}
```

```
/* область нажатия для кнопки - кадр целиком */
s = new SWFShape():
s->setFillStyle0($s->addSolidFill(0, 0, 0, 0));
$s->drawLine(600, 0);
s->drawLine(0.400):
$s->drawLine(-600, 0);
$s->drawLine(0, -400);
/* кнопка проверяет нажатую клавишу и
          переходит к соответствующему кадру */
$b = new SWFButton():$b->addShape($s, SWFBUTTON_HIT);
for($n=0: $naddAction(new SWFAction("
      setTarget('/char');gotoFrame('$c');"), SWFBUTTON_KEYPRESS($c));
\mathcal{L}m = new SWFMovie():
m->setDimension(600,400);
$i = $m$->add($p):
$i->setName('char');
$i->moveTo(0.80):
m->add($b);
header('Content-type: application/x-shockwave-flash');
$m->output();
```

```
?
```
# **PDF** документы

PDF функции позволяют PHP создавать PDF файлы с помощью библиотеки PDF, (http://www.pdflib.com/pdflib/index.html; созданной Thomas Merz также **MOLAL** потребоваться библиотеки JPEG (ftp://ftp.uu.net/graphics/jpeg/) и TIFF (http://www.libtiff.org/).

C pdflib поставляется хорошая документация, описывающая возможности библиотеки. Имена функций и аргументы идентичны в библиотеке и PHP. Размеры и координаты измеряются в единицах Postscript (72 на дюйм), но это зависит от выбранного разрешения.

Аналогом библиотеки является ClibPDF (см. ниже).

Версии ниже 3.0 pdflib не поддерживаются в PHP4. Для компиляции PHP с библиотекой pdflib используйте опцию --enable-shared-pdflib.

```
<?php 
$fp = fopen("test.pdf", "w");
$pdf = pdf\_open({$fp});
pdf_set_info($pdf, "Author", "Uwe Steinmann"); 
pdf_set_info($pdf, "Title", "Test for PHP PDFlib"); 
pdf_set_info($pdf, "Creator", "See Author"); 
pdf_set_info($pdf, "Subject", "Testing"); 
pdf_begin_page($pdf, 595, 842); 
pdf_add_outline($pdf, "Page 1"); 
pdf_set_font($pdf, "Times-Roman", 30, "host"); 
pdf_set_value($pdf, "textrendering", 1); 
pdf_show_xy($pdf, "Times Roman outlined", 50, 750); 
pdf_moveto($pdf, 50, 740); 
pdf_lineto($pdf, 330, 740); 
pdf_stroke($pdf); 
pdf_end_page($pdf); 
pdf_close($pdf); 
fclose($fp); 
echo "<A HREF=getpdf.php>finished</A>"; 
?> 
<?php // скрипт getpdf.php, просто возвращает документ pdf
$fp = fopen("test.pdf", "r");header("Content-type: application/pdf"); 
fpassthru($fp); 
fclose($fp);
```
?>

```
Пример из комплекта pdflib создает документ, состоящий из страниц с изображением
часов (каждая страница показывает текущее время создания):
```

```
<?php 
$pdffilename = "clock.pdf";
                                        йла
$radius = 200;               // радиус циферблата
$margin = 20; // поля страницы
$pagecount = 40;// число страниц
$fp = fopen($pdffilename, "w"); 
$pdf = pdf\_open({$fp});
while($pagecount-- > 0) {
pdf_begin_page($pdf, 2 * ($radius + $margin), 
                      2 * ($radius + $margin)); 
pdf_set_parameter($pdf, "transition", "wipe"); 
pdf_set_value($pdf, "duration", 0.5); 
pdf_translate($pdf, $radius + $margin, $radius + $margin);
```

```
pdf_save($pdf); 
pdf_setrgbcolor($pdf, 0.0, 0.0, 1.0); 
/* минутные метки */pdf_setlinewidth($pdf, 2.0); 
for ($alpha = 0; $alpha < 360; $alpha += 6) {
pdf_rotate($pdf, 6.0); 
pdf_moveto($pdf, $radius, 0.0); 
pdf_lineto($pdf, $radius-$margin/3, 0.0); 
pdf_stroke($pdf); 
} 
pdf_restore($pdf); 
pdf_save($pdf); 
/* 5 минутные метки */pdf setlinewidth($pdf, 3.0);
for ($alpha = 0; $alpha < 360; $alpha += 30) {
pdf_rotate($pdf, 30.0); 
pdf_moveto($pdf, $radius, 0.0); 
pdf_lineto($pdf, $radius-$margin, 0.0); 
pdf_stroke($pdf); 
} 
$Itime = <math>q</math>-state():
/* часовая стрелка */
pdf_save($pdf); 
pdf_rotate($pdf,-(($ltime['minutes']/60.0)+ 
                          $ltime['hours']-3.0)*30.0); 
pdf_moveto($pdf, -$radius/10, -$radius/20); 
pdf_lineto($pdf, $radius/2, 0.0); 
pdf_lineto($pdf, -$radius/10, $radius/20); 
pdf_closepath($pdf); 
pdf fill($pdf);
pdf_restore($pdf); 
/* минуная стрелка */
pdf_save($pdf); 
pdf_rotate($pdf,-(($ltime['seconds']/60.0)+ 
                       $ltime['minutes']-15.0)*6.0); 
pdf_moveto($pdf, -$radius/10, -$radius/20); 
pdf_lineto($pdf, $radius * 0.8, 0.0); 
pdf_lineto($pdf, -$radius/10, $radius/20); 
pdf_closepath($pdf); 
pdf_fill($pdf); 
pdf_restore($pdf);
```

```
/* секундная стрелка */
pdf\_setrgbcolor(\$pdf, 1.0, 0.0, 0.0);pdf_setlinewidth($pdf, 2);
pdf_save($pdf);
pdf_{\text{rotate}}(\$pdf, -(($1time['seconds'] - 15.0) * 6.0));pdf_moveto($pdf, -$radius/5, 0.0);
pdf_lineto($pdf, $radius, 0.0);
pdf_stroke($pdf);
pdf_restore($pdf);
/* центр */
pdf circle($pdf. 0. 0. $radius/30):
pdf fill($pdf):
pdf_restore($pdf);
pdf_end_page($pdf);
<sup>}</sup>
$pdf = pdf\_close($pdf);fclose({\sf ffp});$fp = fopen($pdffilename, "r");header("Content-type: application/pdf");
fpassthru($fp):
fclose({\sf ffp});?
```
pdf set info. Заполнение поля информации документа

void pdf set info (int pdf document, string fieldname, string value)

Возможные поля fieldname: 'Subject', 'Title', 'Creator', 'Author', 'Keywords' и одно определяемое пользователем. Функция должна вызываться до создания страниц.

```
<?php$fd = fopen("test.pdf", "w");$pdfdoc = pdf\_open($fd);pdf_set_info($pdfdoc, "Author", "Имя автора");
pdf_set_info($pdfdoc, "Creator", "Название создателя");
pdf_set_info($pdfdoc, "Title", "Заголовок");
pdf_set_info($pdfdoc, "Subject", "Tema");
pdf_set_info($pdfdoc, "Кеуwords", "Ключевые, слова");
pdf_set_info($pdfdoc, "CustomField", "чего-то еще");
pdf_begin_page($pdfdoc, 595, 842);
pdf_end_page($pdfdoc);
pdf_close($pdfdoc);
```

```
coбой:
                                  pdf set info keywords(),
Эта
      функция
               заменяет
pdf set info title(),
                                  pdf set info subject(),
pdf set info creator(), pdf set info sybject().
```
# pdf open. Открытие нового документа pdf

```
int pdf open (int file)
```
Функция делает файл, открытый функцией fopen () документом pdf. Если не указывать дескриптор файла, он создается в памяти, и затем может выводиться на стандартный поток вывода или отсылаться браузеру. Функция возвращает дескриптор документа, который следует указывать в последующих pdf функциях.

См. также: fopen (), pdf close ().

# pdf close. Закрытие документа pdf

void pdf close (int pdf document)

См. также: pdf open(), fclose().

# pdf begin page. Начать новую страницу

void pdf begin page (int pdf document, double width, double height)

Aргументы height и width задают высоту и ширину страницы. После внесения на страницу информации ее следует закрыть функцией pdf end page ().

См. также: pdf end page().

# pdf\_end\_page. Завершение страницы

voidpdf end page (int pdf document)

После этого модификация этой страницы невозможна.

См. также: pdf begin page().

#### pdf\_show. Вывод текста в текущую позицию

voidpdf\_show (intpdf\_document, string text)

Для вывода используется текущая позиция и текущий шрифт.

См. также: pdf show xy(), pdf show boxed(), pdf set text pos(), pdf set font().

 $?$ 

# pdf show boxed. Вывод текста в прямоугольную область

int pdf show boxed (int pdf document, string text, double x, double y, double width, double height, string mode [, string feature])

Левый нижний угол области вывода задается (x, y); высота и ширина: height, width. Аргумент mode определяет выравнивание текста: если высота и ширина равна нулю, то возможны значения: «left», «right» или «center», если они не равны нулю, то - «justify» или «fulljustify».

Если аргумент feature содержит значение «blind», текст не отображается.

Возвращает число символов, которое не поместилось в указанный прямоугольник.

 $CM.$  Takie:  $pdf \text{ show}(), pdf \text{ show} xy().$ 

## pdf show xy. Вывод текста в указанную позицию

void pdf\_show\_xy (int pdf\_doc, string text, double x, double y) CM. TAKXE: pdf show(), pdf show boxed().

# pdf set font. Выбор шрифта, его размера и кодировки

void pdf set font (int pdf document, string font name, double size, string encoding [, int embed])

Аргумент вида кодировки encoding может принимать значения: 'winansi' (по ум.), 'builtin', 'host', 'macroman' и т. п. Если для последнего аргумента задано значение 1, шрифт будет внедрен в документ pdf (иначе нет). Если шрифт распространен, внедрять его не следует из-за увеличения размера документа.

Функция должна вызываться после pdf begin page().

pdf set leading. Установка промежутка между строками текста void pdf set leading (int pdf document, double distance) Используется при выводе текста функцией pdf continue text(). CM. TAKXE: pdf continue text().

pdf\_set\_parameter. Установка строкового значения параметра pdflib void pdf set parameter (int pdf document, string name, string value) CM. Takke: pdf get value(), pdf set value(), pdf get parameter().

# pdf get parameter. Получение строкового значения параметра pdflib string pdf get parameter (int pdf doc, string name [, double modifierl)

Аргумент modifier используется при необходимости.

См. также: pdf\_get\_value(), pdf\_set\_value(), pdf\_set\_parameter().

pdf\_set\_value. Установка численного значения параметра pdflib void **pdf\_set\_value** (int pdf\_document, string name, double value)

См. также: pdf\_get\_value(), pdf\_get\_parameter(), pdf set parameter().

pdf\_get\_value. Получение численного значения параметра pdflib

double **pdf\_get\_value** (int pdf\_document, string name [, double modifier])

Аргумент modifier используется при необходимости.

См. также: pdf\_set\_value(), pdf\_get\_parameter(), pdf set parameter().

pdf set text rendering. Установка метода вывода текста void **pdf\_set\_text\_rendering** (int pdf\_document, int mode) Устарела: используйте PDF\_set\_value().

pdf\_set\_horiz\_scaling. Установка масштабирования текста по горизонтали void pdf set horiz scaling (int pdf document, double scale)

pdf\_set\_text\_rise. Установка подъема текста void **pdf\_set\_text\_rise** (int pdf\_document, double rise)

pdf\_set\_text\_matrix. Установка матрицы преобразования шрифта void **pdf\_set\_text\_matrix** (int pdf\_document, array matrix) Начиная с версии pdflib 2.3 эта функция не доступна.

# pdf\_set\_text\_pos. Установка позиции текста

void **pdf\_set\_text\_pos** (int pdf\_document, double x-coor, double ycoor)

Устанавливает позицию вывода текста последующим вызовом  $pdf\_show()$ . См. также: pdf\_show(), pdf\_show\_xy().

pdf\_set\_char\_spacing. Установка интервала между символами

void **pdf** set char spacing (int pdf document, double space)

Устарела: используйте PDF\_set\_value().

См. также: pdf\_set\_word\_spacing(), pdf\_set\_leading().

# pdf\_set\_word\_spacing. Установка интервала между символами

void **pdf\_set\_word\_spacing** (int pdf\_document, double space)

Устарела: используйте PDF\_set\_value().

См. также: pdf\_set\_char\_spacing(), pdf\_set\_leading().

#### pdf\_skew. Поворот системы координат

void **pdf\_skew** (int pdf\_document, double alpha, double beta)

Угол поворота в градусах указывается относительно осей alpha (x) и beta (y). Углы не могут принимать значения 90 или 270 градусов.

#### pdf continue text. Вывод текста со следующей строки

void **pdf\_continue\_text** (int pdf\_document, string text)

Расстояние между строками может быть установлено функцией pdf\_set\_leading().

См. также: pdf\_show\_xy(), pdf\_set\_leading(), pdf\_set\_text\_pos().

# pdf\_stringwidth. Вычисление ширины текста

double **pdf\_stringwidth** (int pdf\_document, string text)

При вычислении длины строки используется текущий шрифт. Предварительно шрифт должен быть установлен с помощью pdf\_set\_font().

См. также: pdf\_set\_font().

#### pdf\_save. Сохранение текущих установок

void **pdf\_save** (int pdf\_document)

Действует подобно команде postscript gsave. Полезна при необходимости масштабировать или развернуть объект, не воздействуя на другие объекты. pdf save() требует, чтобы затем была вызвана функция pdf restore().

См. также: pdf\_restore().

pdf restore. Восстановление ранее сохраненных установок

void **pdf\_restore** (int pdf\_document)

Восстанавливает установки, сохраненные pdf\_save(). Действует подобно команде postscript grestore.

<?php pdf\_save(\$pdf); // всякие вращения и трансформации ... pdf\_restore(\$pdf) ?>

```
См. также: pdf_save().
```
#### pdf\_translate. Установка начала системы координат

void **pdf\_translate** (int pdf\_document, double x, double y)

Координаты указываются относительно текущей точки отчета. Затем требуется установить текущую точку, до начала рисования объектов.

```
<?php pdf_moveto($pdf, 0, 0); 
pdf_lineto($pdf, 100, 100); 
pdf_stroke($pdf); 
pdf_translate($pdf, 100, 100); 
pdf_moveto($pdf, 0, 0); 
pdf_lineto($pdf, 100, 100); 
pdf_stroke($pdf); 
?>
```
# pdf\_scale. Установка масштабирования

```
void pdf scale (int pdf document, double x scale, double y scale)
\langle?php pdf_scale($pdf, 72.0, 72.0);
pdf_lineto($pdf, 1, 1); // на дюйм
         pdf_stroke($pdf); 
?>
```
# pdf\_rotate. Установка угла вращения в градусах

void **pdf\_rotate** (int pdf\_document, double angle)

# pdf\_setflat. Установка равномерности

void **pdf\_setflat** (int pdf\_document, double value)

Возможные значения параметра от 0 до 100.

pdf\_setlinejoin. Установка параметра linejoin

void **pdf\_setlinejoin** (int pdf\_document, long value) Возможные значения параметра от 0 до 2.

pdf setlinecap. Установка параметра linecap void **pdf\_setlinecap** (int pdf\_document, int value) Возможные значения параметра от 0 до 2.

# pdf\_setmiterlimit. Установка параметра miter limit

void **pdf\_setmiterlimit** (int pdf\_document, double value) Возможные значения параметра: 1 и более.

# pdf\_setlinewidth. Установка ширины строк

void **pdf\_setlinewidth** (int pdf\_document, double width)

# pdf\_setdash. Установка вида штриховки

void **pdf\_setdash** (int pdf\_document, double white, double black)

Устанавливает размер белых и черных полос. Если оба аргумента равны 0, то линия будет непрерывной.

# pdf\_moveto. Установка текущей точку

void **pdf\_moveto** (int pdf\_document, double x, double y)

# pdf\_curveto. Начертить кривую

void **pdf\_curveto** (int pdf\_document, double x1, double y1, double x2, double y2, double x3, double y3)

Чертит кривую Безье от текущей точки до (x3,y3), используя точки (x1,y1) и (x2,y2) как ориентирующие.

См. также: pdf\_moveto(), pdf\_lineto(), pdf\_stroke().

### pdf\_lineto. Начертить отрезок

void **pdf\_lineto** (int pdf\_document, double x, double y) Чертит линию от текущей точки до указанной (х, у).

См. также: pdf\_moveto(), pdf\_curveto(), pdf\_stroke().

# pdf\_circle. Начертить окружность

void pdf circle (int pdf document, double x, double y, double radius)

См. также: pdf\_arc(), pdf\_stroke().

# pdf\_arc. Начертить дугу

void **pdf\_arc** (int pdf\_document, double x, double y, double radius, double start, double end)

Начальный и конечный угол задаются start и end.

См. также: pdf\_circle(), pdf\_stroke().

# pdf\_rect. Начертить прямоугольник

void **pdf\_rect** (int pdf\_document, double x, double y, double width, double height)

Левый нижний угол задается  $(x, y)$ ; высота и ширина height, width.

См. также: pdf\_stroke().

# pdf\_closepath. Завершить текущий путь

void **pdf\_closepath** (int pdf\_document)

Чертит линию от текущей точки до точки, где начиналась первая линия. Многие функции, например, pdf moveto(), pdf circle(), pdf rect() начинают новый путь.

#### pdf\_stroke. Заштриховка пути

void **pdf\_stroke** (int pdf\_document)

Текущий путь – это совокупность всех линий. Без этой функции линии начерчены не будут.

См. также: pdf\_closepath(), pdf\_closepath\_stroke().

### pdf\_closepath\_stroke. Прочертить и закрыть путь

void **pdf\_closepath\_stroke** (int pdf\_document)

Это комбинация pdf\_closepath() и pdf\_stroke().

См. также: pdf\_closepath(), pdf\_stroke().

# pdf\_fill. Заполнение пути цветом

void **pdf\_fill** (int pdf\_document)

См. также: pdf\_closepath(), pdf\_stroke(), pdf\_setgray\_fill(), pdf setgray(), pdf setrgbcolor fill(), pdf setrgbcolor().

## pdf\_fill\_stroke. Заполнение пути цветом и закрытие его

void **pdf\_fill\_stroke** (int pdf\_document)

```
См. также: pdf_closepath(), pdf_stroke(), pdf_fill(), 
pdf setgray fill(), pdf setgray(), pdf setrgbcolor fill(),
pdf_setrgbcolor().
```
## pdf closepath\_fill\_stroke. Начертить, закрасить и закрыть путь

void **pdf\_closepath\_fill\_stroke** (int pdf\_document)

```
См. также: pdf_closepath(), pdf_stroke(), pdf_fill(), 
pdf setgray fill(), pdf setgray(), pdf setrgbcolor fill(),
pdf_setrgbcolor().
```
pdf\_endpath. Завершение пути без его закрытия

void **pdf\_endpath** (int pdf\_document)

См. также: pdf\_closepath().

pdf clip. Прикрепление всех линий к текущему пути void **pdf\_clip** (int pdf\_document)

pdf setgray fill. Установка заполнения серым цветом void **pdf\_setgray\_fill** (int pdf\_document, double gray\_value) См. также: pdf\_setrgbcolor\_fill().

pdf\_setgray\_stroke. Установка штриховки серым цветом void **pdf\_setgray\_stroke** (int pdf\_document, double gray\_value) См. также: pdf\_setrgbcolor\_stroke().

pdf\_setgray. Установка заполнения и штриховки серым цветом void **pdf\_setgray** (int pdf\_document, double gray\_value) См. также: pdf\_setrgbcolor\_stroke(), pdf\_setrgbcolor\_fill().

# pdf\_setrgbcolor\_fill. Установка заполнения цветом rgb

void pdf setrgbcolor fill (int pdf document, double red value, double green value, double blue value)

См. также: pdf\_setrgbcolor\_fill().

# pdf\_setrgbcolor\_stroke. Установка штриховки цветом rgb

void **pdf\_setrgbcolor\_stroke** (int pdf\_document, double red\_value, double green value, double blue value)

См. также: pdf\_setrgbcolor\_stroke().

#### pdf\_setrgbcolor. Установка заполнения и штриховки серым цветом rgb

void **pdf\_setrgbcolor** (int pdf\_document, double red\_value, double green value, double blue value)

См. также: pdf\_setrgbcolor\_stroke(), pdf\_setrgbcolor\_fill().

#### pdf\_add\_outline. Добавление закладки для текущей страницы

int pdf add outline (int pdf document, string text [, int parent [, int open]])

Название закладки определяется аргументом text. Она становится дочерним объектом объекта parent и по умолчанию открыта (если аргумент open не равен 0). Возвращается идентификатор закладки, который может использоваться как родительский для других закладок.

# pdf\_set\_transition. Установка режима перехода между страницами void **pdf\_set\_transition** (int pdf\_document, int transition)

Используйте функцию PDF set parameter() с параметром «transition». См. также: pdf\_set\_duration().

# pdf set duration. Установка интервала между страницами

void **pdf\_set\_duration** (int pdf\_document, double duration) См. также: pdf\_set\_transition().

# pdf\_open\_gif. Открытие рисунка GIF

int pdf open gif (int pdf document, string filename) Используйте функцию pdf open image file(). <?php \$im = pdf\_open\_gif(\$pdf, "test.gif");

```
pdf_place_image($pdf, $im, 100, 100, 1); 
pdf_close_image($pdf, $im); 
?>
```
#### pdf\_open\_png. Открытие рисунка PNG

```
int pdf open png (int pdf, string png file)
Используйте функцию pdf open image file().
```
#### pdf\_open\_jpeg. Открытие рисунка JPEG

int pdf open jpeg (int pdf document, string filename)

Используйте функцию pdf open image file().

# pdf\_open\_tiff. Открытие рисунка TIFF

int **pdf\_open\_tiff** (int PDF-document, string filename)

Используйте функцию pdf open image file().

# pdf\_open\_image\_file. Чтение рисунка из файла

int pdf open image file (int PDF document, string format, string filename)

Загружает рисунок формата format из файла filename и возвращает его идентификатор. Возможные форматы: 'png', 'tiff', 'jpeg' и 'gif'.  $\langle$ ?php

```
 $pim = pdf_open_image_file($pdf, "png", "picture.png"); 
    pdf_place_image($pdf, $pim, 100, 100, 1); 
    pdf_close_image($pdf, $pim); 
?>
```
Функция заменяет: pdf\_open\_jpeg(), pdf\_open\_gif(), pdf\_open\_tiff(), pdf\_open\_png(). См. также: pdf\_close\_image(), pdf\_execute\_image(), pdf place image(), pdf put image().

# pdf\_open\_memory\_image. Открытие рисунка созданного графическими функциями PHP

int **pdf\_open\_memory\_image** (int pdf\_document, int image)

Функция принимает дескриптор рисунка, созданного PHP и делает его доступным для документа pdf. Функция возвращает идентификатор рисунка pdf.

<?php // Example: Including a memory image  $$im = ImageCreate(100, 100);$  $$col = ImageColoral locate({$im, 80, 45, 190)};$ 

```
ImageFill($im, 10, 10, $col); 
$pim = pdf_open_memory_image($pdf, $im); 
ImageDestroy($im); 
pdf_place_image($pdf, $pim, 100, 100, 1); 
pdf_close_image($pdf, $pim); 
?>
```

```
См. также: pdf_close_image(), pdf_execute_image(), 
pdf place image(), pdf put image().
```
#### pdf\_close\_image. Закрытие рисунка

void **pdf\_close\_image** (int image)

Закрывает рисунок, открытый функциями pdf\_open\_ ().

См. также: pdf open  $\text{ipeg}(\cdot)$ , pdf open  $\text{qif}(\cdot)$ , pdf\_open\_memory\_image().

#### pdf get image height. Высота рисунка в пикселях

string **pdf** get image height (int pdf document, int image)

См. также: pdf\_open\_image\_file(), pdf\_open\_memory\_image(), pdf qet image width().

#### pdf\_get\_image\_width. Ширина рисунка в пикселях

string **pdf** get image width (int pdf document, int image)

См. также: pdf\_open\_image\_file(), pdf\_open\_memory\_image(), pdf get image height().

#### pdf\_place\_image. Размещение рисунка на странице

void **pdf\_place\_image** (int pdf\_doc, int image, double x, double y, double scale)

Позиция размещения задается (х,у); масштаб scale.

См. также: pdf\_put\_image().

# pdf\_put\_image. Сохранение рисунка в PDF для дальнейшего использования

void **pdf\_put\_image** (int pdf\_document, int image)

Внедряет рисунок в документ без его отбражения. Затем рисунок может быть размещен на странице функцией pdf\_execute\_image() необходимое число раз. Полезно при многократной вставке рисунка (уменьшается размер файла).

Начиная с версии 2.01 pdflib, функция бесполезна и выводит только предупреждение.

См. также: pdf\_place\_image(), pdf\_execute\_image().

#### pdf\_execute\_image. Размещение сохраненного рисунка на странице

void pdf execute image (int pdf document, int image, double x, double y, double scale)

Отображает рисунок, внедренный функцией pdf\_put\_image().

Начиная с версии 2.01 pdflib, функция бесполезна и выводит только предупреждение. Example 1. Multiple show of an image <?php  $$im = ImageCreate(100, 100);$ \$col1 = ImageColorAllocate(\$im, 80, 45, 190); ImageFill(\$im, 10, 10, \$col1); \$pim = pdf\_open\_memory\_image(\$pdf, \$im); pdf\_put\_image(\$pdf, \$pim); pdf\_execute\_image(\$pdf, \$pim, 100, 100, 1); pdf\_execute\_image(\$pdf, \$pim, 200, 200, 2); // 200 % pdf\_close\_image(\$pdf, \$pim); ?>

### pdf add annotation. Добавление примечания

void pdf add annotation (int pdf document, double llx, double lly, double urx, double ury, string title, string content)

Примечание располагается в левом нижнем углу  $(11x, 11y)$ , верхний правый угол (urx, ury).

pdf\_set\_border\_style. Установка стиля обрамления примечаний и гиперссылок

void pdf set border style (int pdf document, string style, double width)

Аргумент style может принимать значения: 'solid' или 'dashed'. Ширина задается аргументом width.

См. также: pdf\_set\_border\_color(), pdf\_set\_border\_dash().

#### pdf set border color. Установка цвета обрамления ссылок и примечаний

void **pdf\_set\_border\_color** (int pdf\_document, double red, double green, double blue)

Три компонента цвета могут принимать значения из диапазона от 0.0 до 1.0.

См. также: pdf\_set\_border\_style(), pdf\_set\_border\_dash().

pdf set border dash. Установка стиля окантовки ссылок и примечаний

void pdf set border dash (int pdf document, double black, double  $white)$ 

Устанавливает длину черных и белых полос прерывистых линий.

CM. TAKXE: pdf set border style(), pdf set border color().

# ClibPDF

Библиотека ClibPDF позволяет PHP создавать документы PDF. Она не является полностью свободно распространяемой. Она действует подобно pdflib, но создает документы меньшего размера с большей скоростью.

Воспользуйтесь документацией поставляемой с ClibPDF при необходимости.

Все функции за исключением cpdf open () принимают в качестве своего первого аргумента дескриптор открытого документа.

В настоящее время, ClibPDF в отличии от pdflib не позволяет одновременно работать с несколькими документами. Но, она способна создавать документы в памяти, не используя временный файл. Возможно также модифицировать любую страницу.

```
<?php
define("PPM", 2.83464566929); // поинтов в миллиметре
% \text{cpdf} = \text{cpdf open}(0):
cpdf_page_init($cpdf, 1, 0, 595, 842, PPM);
cpdf_add_outline($cpdf, 0, 0, 0, 1, "Page 1");
cpdf_begin_text($cpdf);
cpdf_set_font($cpdf, "Times-Roman", 30, "WinAnsiEncoding");
cpdf_set_text_rendering($cpdf, 1);
cpdf_text($cpdf, "Times Roman outlined", 50, 750);
cpdf end text($cpdf):
cpdf_moveto($cpdf, 50, 740);
cpdf_lineto($cpdf, 330, 740);
cpdf_stroke($cpdf);
cpdf finalize($cpdf):
Header("Content-type: application/pdf");
cpdf_output_buffer($cpdf);
cpdf_close($cpdf);
?
```
Пример из комплекта pdflib можно использовать для сравнения двух библиотек.

```
<?php$radians = 200;$margin = 20;$pagecount = 40;
```
 $$pdf = cpdf_open(0)$ ;
```
cpdf_set_creator($pdf, "pdf_clock.php3"); 
cpdf_set_title($pdf, "Analog Clock"); 
while($pagecount-- > 0) {
cpdf_page_init($pdf, $pagecount+1, 0, 2 * ($radius + $margin), 2 * ($radius 
+ $margin), 1.0); 
\text{cpdf\_set\_page\_animation}(\text{fpdf}, 4, 0.5, 0, 0, 0); /* wipe */
cpdf_translate($pdf, $radius + $margin, $radius + $margin); 
cpdf_save($pdf); 
cpdf_setrgbcolor($pdf, 0.0, 0.0, 1.0); 
/* minute strokes */ 
cpdf_setlinewidth($pdf, 2.0); 
for ($alpha = 0; $alpha < 360; $alpha += 6)
{ 
cpdf_rotate($pdf, 6.0); 
cpdf_moveto($pdf, $radius, 0.0); 
cpdf_lineto($pdf, $radius-$margin/3, 0.0); 
cpdf_stroke($pdf); 
} 
cpdf_restore($pdf); 
cpdf_save($pdf); 
/* 5 minute strokes */ 
cpdf_setlinewidth($pdf, 3.0); 
for ($alpha = 0; $alpha < 360; $alpha += 30) 
{ 
cpdf_rotate($pdf, 30.0); 
cpdf_moveto($pdf, $radius, 0.0); 
cpdf_lineto($pdf, $radius-$margin, 0.0); 
cpdf_stroke($pdf); 
} 
$Itime = qetdate();
/* draw hour hand */ 
cpdf_save($pdf); 
cpdf_rotate($pdf, -(($ltime['minutes']/60.0) + $ltime['hours'] - 3.0) * 
30.0); 
cpdf_moveto($pdf, -$radius/10, -$radius/20); 
cpdf_lineto($pdf, $radius/2, 0.0); 
cpdf_lineto($pdf, -$radius/10, $radius/20); 
cpdf_closepath($pdf); 
cpdf_fill($pdf); 
cpdf_restore($pdf);
```

```
/* draw minute hand */ 
cpdf_save($pdf); 
cpdf_rotate($pdf, -(($ltime['seconds']/60.0) 
                       + $ltime['minutes'] - 15.0) * 6.0); 
cpdf_moveto($pdf, -$radius/10, -$radius/20); 
cpdf_lineto($pdf, $radius * 0.8, 0.0); 
cpdf_lineto($pdf, -$radius/10, $radius/20); 
cpdf_closepath($pdf); 
cpdf_fill($pdf); 
cpdf_restore($pdf); 
/* draw second hand */ 
cpdf_setrgbcolor($pdf, 1.0, 0.0, 0.0); 
cpdf_setlinewidth($pdf, 2); 
cpdf_save($pdf); 
\text{cpdf\_rotate}(\text{fpdf}, -((\text{fItime['seconds'] - 15.0) * 6.0)});cpdf_moveto($pdf, -$radius/5, 0.0); 
cpdf_lineto($pdf, $radius, 0.0); 
cpdf_stroke($pdf); 
cpdf_restore($pdf); 
/* draw little circle at center */ 
cpdf_circle($pdf, 0, 0, $radius/30); 
cpdf_fill($pdf); 
cpdf_restore($pdf); 
cpdf_finalize_page($pdf, $pagecount+1); 
} 
cpdf_finalize($pdf); 
cpdf_save_to_file($pdf,"e:\\clock.pdf"); 
cpdf_close($pdf); 
?>
```
cpdf\_global\_set\_document\_limits. Установка ограничения для всех документов

void **cpd8f\_global\_set\_document\_limits** (int maxpages, int maxfonts, int maximages, int maxannotations, int maxobjects)

Функцию следует вызывать до cpdf\_open().

См. также: cpdf\_open().

# cpdf\_set\_creator. Заполнение поля «создатель документа»

void **cpdf\_set\_creator** (string creator)

```
См. также: cpdf_set_subject(), cpdf_set_title(), 
cpdf_set_keywords().
```
cpdf\_set\_title. Заполнение поля «заголовок документа» void **cpdf\_set\_title** (string title)

См. также: cpdf\_set\_subject(), cpdf\_set\_creator(), cpdf\_set\_keywords().

cpdf set subject. Заполнение поля «тема документа»

void **cpdf\_set\_subject** (string subject)

См. также: cpdf\_set\_title(), cpdf\_set\_creator(), cpdf\_set\_keywords().

cpdf set keywords. Заполнение поля «ключевые слова документа»

void **cpdf\_set\_keywords** (string keywords)

См. также: cpdf\_set\_title(), cpdf\_set\_creator(), cpdf\_set\_subject().

# cpdf\_open. Открытие нового документа

int cpdf open (int compression [, string filename])

Первым аргументом можно указать необходимость сжатия документа (если он не равен 0). Если указывается второй аргумент, то документ будет создаваться в файле, а не в памяти. Указание имени файла "-" указывает на стандартный поток вывода (это пока не работает с apache).

Возвращаемый дескриптор используется всеми последующими функциями.

См. также: cpdf\_close(), cpdf\_output\_buffer(), cpdf\_save\_to\_file().

## cpdf\_close. Закрытие документа pdf

void **cpdf\_close** (int pdf\_document)

Эту функцию следует вызывать последней, даже после cpdf\_finalize(), cpdf output buffer() или cpdf save to file().

См. также: cpdf\_open().

# cpdf page init. Начать новую страницу

void cpdf page init (int pdf document, int page number, int orientation, double height, double width [, double unit])

Параметры новой страницы: page number - ее номер, orientation - ориентация (0 - вертикальная, 1 - горизонтальная), высота height и ширина width; необязательный аргумент unit указывает разрешение в точках на дюйм (по ум. 72). CM. TAKXE: cpdf set current page().

# cpdf finalize page. Завершение указанной страницу

void cpdf\_finalize\_page (int pdf\_document, int page\_number)

После этого страница не может модифицироваться.

См. также: cpdf page init ().

## cpdf\_finalize. Завершение документа

void cpdf finalize (int pdf document)

Поле этого необходимо вызвать cpdf close ()

См. также: cpdf close().

## cpdf output buffer. Вывод документа из буфера памяти

void cpdf output buffer (int pdf document)

Выводит документ на стандартный поток вывода (отсылает браузеру). Для этого документ должен быть создан в памяти (а не файле). См. также: cpdf open ().

## cpdf save to file. Запись документа в файл

void cpdf save to file (int pdf document, string filename) Функция не требуется, если документ изначально создавался в файле. CM. TAKKE: cpdf output buffer(), cpdf open().

# cpdf\_set\_current\_page. Установка текущей страницы

void cpdf set current page (int pdf document, int page number)

Все последующие операции будут проводиться на данной странице. Между страницами можно переключаться до вызова cpdf finalize page().

См. также: cpdf finalize page().

## cpdf begin text. Начать текстовый раздел

void **cpdf\_begin\_text** (int pdf\_document)

Раздел должен быть завершен функцией cpdf\_end\_text().

<?php cpdf\_begin\_text(\$pdf); cpdf\_set\_font(\$pdf, 16, "Helvetica", "WinAnsiEncoding"); cpdf\_text(\$pdf, 100, 100, "Some text"); cpdf\_end\_text(\$pdf) ?>

См. также: cpdf\_end\_text().

## cpdf\_end\_text. Завершение текстового раздела

void **cpdf\_end\_text** (int pdf\_document)

Завершает раздел, начатый cpdf begin text().

См. также: cpdf\_begin\_text().

## cpdf\_show. Вывод текста в текущую позицию

void **cpdf\_show** (int pdf\_document, string text)

См. также: cpdf\_text(), cpdf\_begin\_text(), cpdf\_end\_text().

# cpdf\_show\_xy. Вывод текста в указанную позицию

void **cpdf\_show\_xy** (int pdf\_doc, string text, double x, double y [, int mode])

Аргументом mode можно указать используемое разрешение (если указывается 0, то используется разрешение по умолчанию).

Функция идентична cpdf\_text() без необязательных аргументов.

См. также: cpdf\_text().

## cpdf\_text. Вывод текста с параметрами

void **cpdf\_text** (int pdf\_document, string text, double x, double y [, int mode [, double orientation [, int alignmode]]])

Параметром orientation задается вращение строки в градусах, а alignmode – выравнивание текста. См. документацию ClibPdf относительно возможных значений.

См. также: cpdf\_show\_xy().

# cpdf\_set\_font. Выбор текущего шрифта

void cpdf set font (int pdf doc, string font name, double size, string encoding)

Выбирает текущий шрифт, его размер и кодировку. В настоящее время поддерживаются только стандартные шрифты postscript. Кодировка может быть указана значениями: «MacRomanEncoding», «MacExpertEncoding», «WinAnsiEncoding», и «NULL» (использовать встроенную).

См. также: документацию ClibPDF.

## cpdf\_set\_leading. Установка межстрочного расстояния

void **cpdf\_set leading** (int pdf\_document, double distance) Используется при выводе текста функцией cpdf continue text(). См. также: cpdf\_continue\_text().

# cpdf set text rendering. Установка режима вывода текста

void cpdf set text rendering (int pdf document, int mode)

Возможные значения аргумента mode: 0 (текст с заполнением), 1 (контурный текст), 2 (заполненный контурный текст), 3 (невидимый), 4 (заполненный текст, прикрепленный к пути), 5 (контурный текст, прикрепленный к пути), 6 (заполненный контурный текст, прикрепленный к пути), 7 (текст, прикрепленный к пути).

## cpdf\_set\_horiz\_scaling. Установка горизонтального разрешения

void cpdf set horiz scaling (int pdf document, double scale)

## cpdf set text rise. Установка подъема текста

void **cpdf\_set\_text\_rise** (int pdf\_document, double value)

# cpdf set text matrix. Установка матрицы преобразования шрифта

void **cpdf\_set\_text\_matrix** (int pdf\_document, array matrix)

## cpdf\_set\_text\_pos. Установка позиции текста

void cpdf set text pos (int pdf document, double x, double y [, int mode])

Устанавливает позицию вывода текста последующим вызовом cpdf\_show().

Параметром mode можно указать разрешение. См. также: cpdf\_show(), cpdf\_text().

cpdf\_set\_char\_spacing. Установка межсимвольного интервала void **cpdf\_set\_char\_spacing** (int pdf\_document, double space) См. также: cpdf\_set\_word\_spacing(), cpdf\_set\_leading().

cpdf\_set\_word\_spacing. Установка интервала между словами void **cpdf\_set\_word\_spacing** (int pdf\_document, double space) См. также: cpdf\_set\_char\_spacing(), cpdf\_set\_leading().

cpdf continue text. Вывод текста со следующей строки void **cpdf\_continue\_text** (int pdf\_document, string text) См. также: cpdf\_show\_xy(), cpdf\_text(), cpdf\_set\_leading(), cpdf set text pos().

cpdf stringwidth. Вычисление ширины строки используя текущий шрифт double **cpdf\_stringwidth** (int pdf\_document, string text) См. также: cpdf\_set\_font().

## cpdf\_save. Сохранение текущих установок

```
void cpdf_save (int pdf_document)
```

```
См. также: cpdf_restore().
```

```
cpdf_restore. Восстановление ранее сохраненных установок
void cpdf_restore (int pdf_document)
Восстанавливает установки, сохраненные cpdf_save(). 
<?php 
cpdf_save($pdf); 
// всякие вращения и трансформации ...
cpdf_restore($pdf) 
?>
```
См. также: cpdf\_save().

## cpdf\_translate. Установка начала системы координат

void **cpdf\_translate** (int pdf\_doc, double x, double y [, int mode])

# cpdf\_scale. Установка масштабирования

void **cpdf\_scale** (int pdf\_document, double x-scale, double y-scale)

# cpdf\_rotate. Установка угла вращения в градусах

void **cpdf\_rotate** (int pdf\_document, double angle)

### cpdf\_setflat. Установка равномерности

void **cpdf\_setflat** (int pdf\_document, double value) Возможные значения параметра от 0 до 100.

## cpdf\_setlinejoin. Установка параметра linejoin

void **cpdf\_setlinejoin** (int pdf\_document, long value) Возможные значения параметра от 0 до 2. (0 = miter, 1 = round, 2 = bevel).

## cpdf setlinecap. Установка параметра linecap

void **cpdf\_setlinecap** (int pdf\_document, int value) Возможные значения параметра от 0 до 2. (0 = butt end, 1 = round, 2 = projecting square).

## cpdf\_setmiterlimit. Установка параметра miter limit

void **cpdf\_setmiterlimit** (int pdf\_document, double value) Возможные значения параметра: 1 и более.

## cpdf\_setlinewidth. Установка ширины строк

void **cpdf\_setlinewidth** (int pdf\_document, double width)

## cpdf\_setdash. Установка вида штриховки

void **cpdf\_setdash** (int pdf\_document, double white, double black)

Устанавливает размер белых и черных полос. Если оба аргумента равны 0, то линия будет непрерывной.

# cpdf\_newpath. Начать новый путь

void **cpdf\_newpath** (int pdf\_document)

# cpdf\_moveto. Установка текущей точки

void **cpdf\_moveto** (int pdf\_document, double x, double y [, int mode])

# cpdf\_rmoveto. Смещение текущей точки

void **cpdf\_rmoveto** (int pdf\_doc, double x, double y [, int mode]) См. также: cpdf\_moveto().

#### cpdf\_curveto. Начертить кривую

void **cpdf\_curveto** (int pdf\_document, double x1, double y1, double x2, double y2, double x3, double y3 [, int mode])

Чертит кривую Безье от текущей точки до (x3,y3), используя точки (x1,y1) и (x2,y2) как ориентирующие.

См. также: cpdf\_moveto(), cpdf\_rmoveto(), cpdf\_rlineto(), cpdf\_lineto().

## cpdf\_lineto. Начертить линию

void **cpdf\_lineto** (int pdf\_document, double x, double y [, int mode]) Чертит линию от текущей точки до указанной (х, у).

См. также: cpdf\_moveto(), cpdf\_rmoveto(), cpdf\_curveto().

## cpdf\_rlineto. Начертить отрезок

void **cpdf\_rlineto** (int pdf\_document, double x, double y [, int mode])

Координаты (x,y) указываются относительно текущей точки.

См. также: cpdf\_moveto(), cpdf\_rmoveto(), cpdf\_curveto().

## cpdf\_circle. Начертить окружность

void cpdf circle (int pdf document, double x, double y, double radius [, int mode])

См. также: cpdf\_arc().

# cpdf\_arc. Начертить дугу

void **cpdf\_arc** (int pdf\_document, double x-coor, double y-coor, double radius, double start, double end [, int mode])

Начальный и конечный угол задаются start и end.

См. также: cpdf\_circle().

## cpdf\_rect. Начертить прямоугольник

void **cpdf\_rect** (int pdf\_document, double x, double y, double width, double height [, int mode])

Левый нижний угол задается  $(x, y)$ ; высота и ширина height, width.

cpdf\_closepath. Завершить текущий путь

void **cpdf\_closepath** (int pdf\_document)

# cpdf\_stroke. Заштриховать путь

void **cpdf\_stroke** (int pdf\_document)

См. также: cpdf\_closepath(), cpdf\_closepath\_stroke().

## cpdf\_closepath\_stroke. Прочертить и закрыть путь

void **cpdf\_closepath\_stroke** (int pdf\_document)

Это комбинация cpdf\_closepath() и cpdf\_stroke().

См. также: cpdf\_closepath(), cpdf\_stroke().

## cpdf\_fill. Заполнение пути текущим цветом

void **cpdf\_fill** (int pdf\_document)

См. также: cpdf\_closepath(), cpdf\_stroke(), cpdf\_setgray\_fill(), cpdf setgray(), cpdf setrgbcolor fill(), cpdf setrgbcolor().

## cpdf\_fill\_stroke. Заполнение пути цветом и закрытие его

void **cpdf\_fill\_stroke** (int pdf\_document)

См. также: cpdf\_closepath(), cpdf\_stroke(), cpdf\_fill(), cpdf setgray fill(), cpdf setgray(), cpdf setrgbcolor fill(), cpdf\_setrgbcolor().

# cpdf\_closepath\_fill\_stroke. Начертить, закрасить и закрыть путь

void **cpdf\_closepath\_fill\_stroke** (int pdf\_document)

```
См. также: cpdf_closepath(), cpdf_stroke(), cpdf_fill(), 
cpdf setgray fill(), cpdf setgray(), cpdf setrgbcolor fill(),
cpdf_setrgbcolor().
```
# cpdf\_clip. Прикрепение всех линий к текущему пути

void **cpdf\_clip** (int pdf\_document)

# cpdf\_setgray\_fill. Установка заполнения серым цветом

void **cpdf\_setgray\_fill** (int pdf\_document, double value)

См. также: cpdf\_setrgbcolor\_fill().

cpdf\_setgray\_stroke. Установка штриховки серым цветом void **cpdf\_setgray\_stroke** (int pdf\_document, double gray value) См. также: cpdf\_setrgbcolor\_stroke().

# cpdf\_setgray. Установка заполнения и штриховки серым цветом

void **cpdf\_setgray** (int pdf\_document, double gray value) См. также: cpdf\_setrgbcolor\_stroke(), cpdf\_setrgbcolor\_fill().

## cpdf\_setrgbcolor\_fill. Установка заполнения цветом rgb

void cpdf setrgbcolor fill (int pdf doc, double red, double green, double blue)

См. также: cpdf\_setrgbcolor\_stroke(), cpdf\_setrgbcolor().

# cpdf\_setrgbcolor\_stroke. Установка штриховки цветом rgb

void cpdf setrgbcolor stroke (int pdf document, double red value, double green value, double blue value)

См. также: cpdf\_setrgbcolor\_fill(), cpdf\_setrgbcolor().

# cpdf\_setrgbcolor. Установка заполнения и штриховки серым цветом rgb

void **cpdf\_setrgbcolor** (int pdf\_document, double red\_value, double green value, double blue value)

См. также: cpdf\_setrgbcolor\_stroke(), cpdf\_setrgbcolor\_fill().

## cpdf\_add\_outline. Добавление закладки для текущей страницы

void **cpdf\_add\_outline** (int pdf\_document, string text)

Название закладки определяется аргументом text.

```
<?php 
$cpdf = cpdf_open(0);cpdf_page_init($cpdf, 1, 0, 595, 842); 
cpdf_add_outline($cpdf, 0, 0, 0, 1, "Page 1"); 
// ... 
// some drawing 
// ... 
cpdf_finalize($cpdf); 
Header("Content-type: application/pdf"); 
cpdf_output_buffer($cpdf);
```

```
cpdf_close($cpdf);
?
```
cpdf set page animation. Установка режима перехода между страницами

void cpdf set page animation (int pdf document, int transition, double duration)

Aprymeнт transition определяет метод перехода, a duration его длительность в  $c$ ek

## cpdf\_import\_jpeg. Открытие рисунка JPEG

int cpdf import jpeg (int pdf doc, string filename, double x, double y, double angle, double width, double height, double x-scale, double y-scale [, int mode])

Открывает рисунок из файла filename и размещает его в позиции (x, y) на текущей странице. Для рисунка можно указать угол поворота в градусах, и масштабирование.

CM. TAKXE: cpdf place inline image().

cpdf place inline image. Размещение сгенерированного рисунка на странице

void cpdf place inline image (int pdf document, int image, double x,  $double$   $y$ ,  $double$   $angle$   $angle$ ,  $double$   $width$ ,  $double$   $height$   $[$ ,  $int$   $model)$ 

Внедряет рисунок, созданный графическими функциями РНР.

См. также: cpdf import jpeq().

# cpdf add annotation. Добавление примечания

void cpdf add annotation (int pdf document, double llx, double lly, double urx, double ury, string title, string content [, int mode])

Примечание располагается в левом нижнем углу (11x, 11y), верхний правый угол  $(urs,ury).$ 

# **Forms Data Format**

Функции форматирования данных форм (Forms Data Format, FDF) предназначены для работы с формами Pdf документов. Для предварительного ознакомления ознакомьтесь с документом http://partners.adobe.com/asn/developer/acrosdk/forms.html.

Основная идея FDF сходна с формами HTML. Отличие состоит в передаче (отправке) данных, поскольку передаются как сами данные (FDF), так и документ формы (PDF). В обычном случае, FDF форма с данными создается на основе PDF документа, используемого как шаблон формы. То есть, сначала создается FDF документ

```
(fdf create ()), и устанавливаются значения для каждого поля ввода
(fdf set value ()), а затем ассоциируется форма PDF (fdf set file ()).
После чего, происходит отправка FDF формы браузеру (с заголовком: MimeType
application/vnd.fdf). Надстройка браузера (Acrobat reader plugin) распознает
MimeType, и загружает ассоциированную PDF форму, заполняя ее данными FDF
документа.
```

```
Следующий пример иллюстрирует обработку данных формы.
<?php
// Save the FDF data into a temp file
$fdffp = fopen("test.fdf", "w");fwrite($fdffp, $HTTP_FDF_DATA, strlen($HTTP_FDF_DATA));
fclose($fdffp);
// Open temp file and evaluate data
```

```
// pdf form содержит значения полей: date, comment,
// publisher, u checkbox: show_publisher.
$fdf = fdf\_open("test.fdf");
```

```
\text{State} = \text{fdf}_\text{get_value}(\text{ffdf}, \text{ "date");}echo "The date field has the value '<B>$date</B>'<BR>";
```

```
$comment = fdf_get_value($fdf, "comment");
echo "The comment field has the value '<B>$comment</B>'<BR>";
```

```
if(fdf_qet_value($fdf, "show_publisher") == "0n") {
$publisher = fdf_get_value($fdf, "publisher");
echo "The publisher field has the value '<B>$publisher</B>'<BR>";
} else
echo "Publisher shall not be shown.<BR>";
```

```
fdf_close($fdf);
?
```
# fdf\_open. Открытие документа FDF

```
int fdf open (string filename)
```
Открываемый файл должен содержать данные, возвращенные формой PDF. В настоящее время файл необходимо создавать вручную, используя fopen () и записывая данные HTTP\_FDF\_DATA функцией fwrite ().

```
<?php
// Save the FDF data into a temp file
$fdffp = fopen("test.fdf", "w");fwrite($fdffp, $HTTP_FDF_DATA, strlen($HTTP_FDF_DATA));
fclose($fdffp);
```

```
// Open temp file and evaluate data
$fdf = fdf\_open("test.fdf");\ddotscfdf_close($fdf);
\overline{2}
```

```
См. также: fdf close ().
```
## fdf\_close. Закрытие документа FDF

```
boolean fdf close (int fdf document)
См. также: fdf open ().
```
## fdf\_create. Создание нового документа FDF

```
int fdf_create (void)
```
Функция необходима для установки значений полей.

```
<?php$outfdf = fdf_ccreate();fdf_set_value($outfdf, "volume", $volume, 0);
```

```
fdf_set_file($outfdf, "http:/testfdf/resultlabel.pdf");
fdf_save($outfdf, "outtest.fdf");
fdf_close($outfdf);
Header("Content-type: application/vnd.fdf");
$fp = fopen("outtest.fdf", "r");
fpassthru($fp);
unlink("outtest.fdf");
?
```

```
См. также: fdf_close(), fdf_save(), fdf_open().
```
# fdf\_save. Сохранение документа FDF

int fdf\_save (string filename)

Если имя файла указано как '.', то документ будет выводиться на стандартный поток вывода (отсылаться браузеру). Это не действует, если PHP является модулем apache (для вывода используйте fpassthru()).

См. также: fdf close () и пример в fdf create ().

# fdf get value. Получение значения поля

string fdf\_get\_value (int fdf document, string fieldname) CM. TAKXE: fdf set value().

# fdf set value. Установка значения поля

bool fdf set value (int fdf document, string fieldname, string value, int isName)

Последний аргумент определяет, будет ли значение поля преобразовываться в PDF Name (isName = 1), или в PDF String (isName = 0).

См. также: fdf get value ().

# fdf\_next\_field\_name. Получение имени следующего поля

string fdf next field name (int fdf document, string fieldname)

Возвращает имя первого поля (если аргумент fieldname имеет значение NULL), или имя поля, следующего за полем fieldname.

CM. TAKXE: fdf set field(), fdf get field().

### fdf\_set\_ap. Установка отображения поля

bool fdf set ap (int fdf document, string field name, int face, string filename, int page number)

Устанавливается значение ключа /АР. Возможные значения аргумента face: 1=FDFNormalAP, 2=FDFRolloverAP, 3=FDFDownAP.

#### fdf set status. Установка ключа /STATUS

bool fdf set status (int fdf document, string status)

См. также: fdf\_get\_status().

## fdf get status. Получение значения ключа /STATUS

string fdf get status (int fdf document)

См. также: fdf\_set\_status().

## fdf\_set\_file. Назначение документа формы, установить ключ /F

bool fdf set file (int fdf document, string filename)

Ключ /F - это ссылка на документ PDF, который заполняется данными, обычно задаваемый URL (например: http:/testfdf/resultlabel.pdf).

CM. TAKXE: fdf get file() and example for fdf create().

fdf get file. Получение значения ключа /F

string fdf\_get\_file (int fdf\_document)

См. также: fdf set file().

# fdf\_set\_flags. Установка флага поля

bool **fdf\_set\_flags** (int fdf\_doc, string fieldname, int whichFlags, int newFlags)

См. также: fdf\_set\_opt().

## fdf set opt. Установка опции поля

bool fdf set opt (int fdf document, string fieldname, int element, string str1, string str2)

См. также: fdf\_set\_flags().

# fdf set submit form action. Установка действия javascript для формы

bool **fdf\_set\_submit\_form\_action** (int fdf\_document, string fieldname, int trigger, string script, int flags)

См. также: fdf\_set\_javascript\_action().

# fdf set javascript action. Установка действия javascript для поля

bool fdf set javascript action (int fdf document, string fieldname, int trigger, string script)

См. также: fdf\_set\_submit\_form\_action().